## **Міністерство освіти і науки України Національний технічний університет "Дніпровська політехніка"**

## Фінансово-економічний (факультет)

## Кафедра економіки та економічної кібернетики (повна назва)

### **ПОЯСНЮВАЛЬНА ЗАПИСКА**

**кваліфікаційної роботи ступеню** \_\_\_\_магістра\_\_\_\_\_\_\_\_\_\_\_

(бакалавра, магістра)

**студента** Литвиненко Андрій Андрійович

(ПІБ) **академічної групи** 051м-19-1 ФЕФ

(шифр) **спеціальності** 051 Економіка

(код і назва спеціальності)

**спеціалізації** 

за освітньо-професійною програмою «Економічна кібернетика»

(офіційна назва)

**на тему** Мінімізація транспортних витрат в умовах логістичного підприємства «Delfast» з використанням економіко-математичних методів

(назва за наказом ректора)

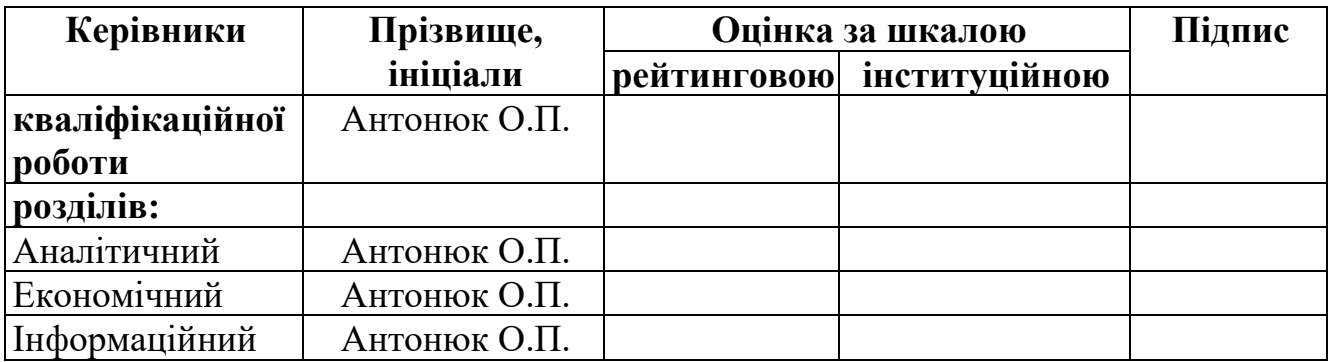

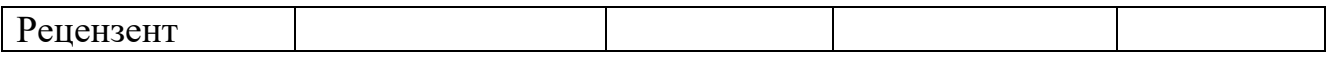

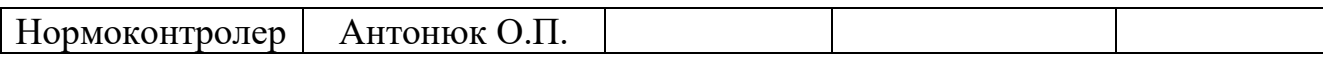

### Міністерство освіти та науки України Національний технічний університет «Дніпровська політехніка»

### **ЗАТВЕРДЖЕНО:**

завідувач кафедри економіки та економічної кібернетики \_\_\_\_\_\_\_\_\_\_ проф. Кочура Є.В. 2020 року

### **ЗАВДАННЯ на кваліфікаційну роботу**

**ступеню** \_\_\_\_\_магістра\_\_\_\_\_

(бакалавра, магістра)

**студента** Литвиненко Андрій Андрійович **академічної групи** 051м-19-1 (прізвище та ініціали) (шифр)

**спеціальності** 051 Економіка\_\_\_\_\_\_\_\_\_\_\_\_\_\_\_\_\_\_\_\_\_\_\_\_\_\_\_\_\_\_\_\_\_\_\_\_\_

**спеціалізації** 

за освітньо-професійною програмою «Економічна кібернетика»

**на тему** Мінімізація транспортних витрат в умовах логістичного підприємства «Delfast» з використанням економіко-математичних методів

затверджену наказом ректора НТУ «Дніпровська політехніка» 20.11.2020 р. №962-c

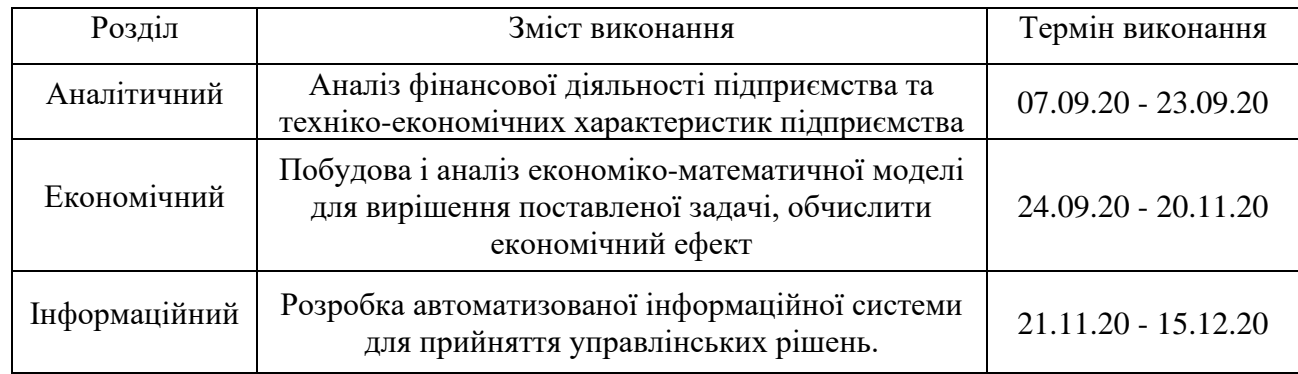

### **Завдання видано дання придання заводання видано дання дека придання дека придання дека придання дека придання**

(прізвище, ініціали)

(підпис)

**Дата видачі завдання** *10.09.2020 р*.

**Дата подання дипломної роботи до екзаменаційної комісії** *18.12.2020 р*.

**Завдання прийнято до виконання** \_\_\_\_\_\_\_\_\_\_\_\_ Литвиненко А.А.

(прізвище, ініціали)

Дніпро 2020

(підпис)

#### РЕФЕРАТ

*Пояснювальна записка містить:* 74 сторінки, 17 рисунків, 17 таблиць, 4 додатки, 18 джерел.

ФІНАНСОВО-ЕКОНОМІЧНИЙ АНАЛІЗ, ТРАНСПОРТНІ ВИТРАТИ, ТРАНСПОРТНА ЛОГІСТИКА, МАРШРУТ, ДОСТАВКА ВАНТАЖУ, ІНТЕНСИВНІСТЬ РУХУ, СТАН ДОРІГ, ПОРА ДОБИ, КОЕФІЦІЄНТ СЕЗОНУ РОКУ

*Об'єкт дослідження –* логістичні витрати та дані фінансової звітності підприємства «Delfast».

*Предмет дослідження –* побудова економіко-математичної моделі оптимізації транспортних витрат.

*Мета дипломної роботи –* мінімізація транспортних витрат шляхом визначення оптимальної схеми шляхів перевезень з врахуванням особливостей транспортних шляхів регіону.

У вступі описано актуальність і значущість вибраної теми, сформульовано цілі і задачі дослідження, висвітлено наукову новизну одержаних результатів і практичну значущість роботи.

У першому розділі містяться загальні відомості про підприємство «Delfast» та його структуру, виконано фінансовий аналіз діяльності підприємства за 2016- 2019 рр. та зроблено висновки про фінансово-економічний стан підприємства.

У другому розділі розглянуто методи та моделі оптимізації транспортних витрат. Обрано модель за допомогою, якої проведено розрахунки та визначено оптимальну стратегія перевезень. Побудовано економіко-математичну модель мінімізації транспортних витрат підприємства за рахунок визначення оптимальної схеми перевезень з врахуванням особливостей транспортних шляхів Дніпропетровщини, а саме: інтенсивності руху, стану доріг, пори доби, впливу сезонного коефіцієнту, вартості дизельного пального.

У третьому розділі для автоматизації розрахунків розроблено інформаційну систему для визначення схеми перевезень товарів кінцевим споживачам та для розрахунку транспортних витрат в умовах розглянутого підприємства.

## **ЗМІСТ**

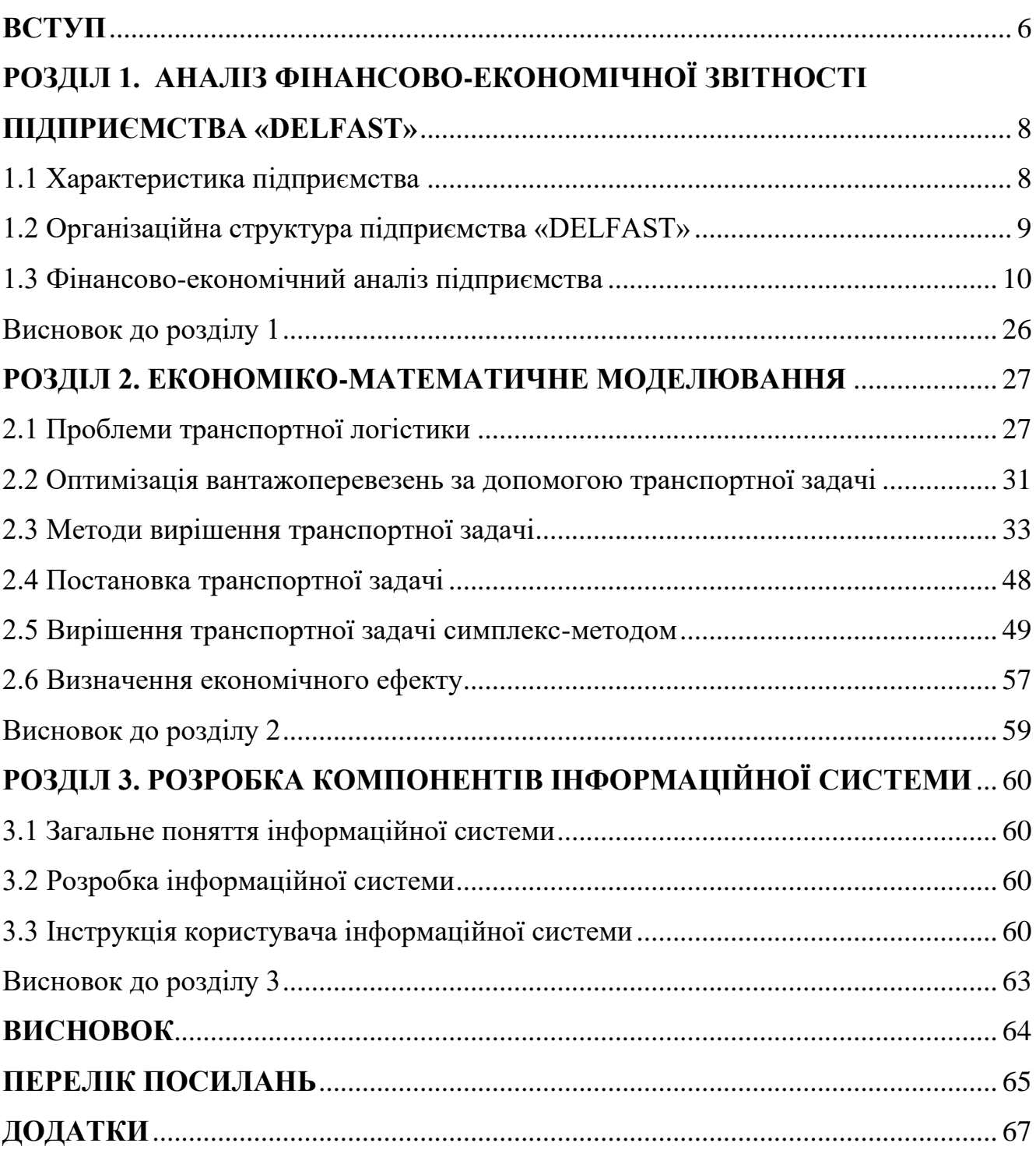

#### **ВСТУП**

<span id="page-5-0"></span>*Актуальність* дипломної роботи полягає в тому, що в сучасних умовах, підвищення обсягу замовлень товарів онлайн, для вчасної та безпечної доставки онлайн-замовлень кінцевим споживачам важливого значення набувають питання побудови систем обробки інформації та прийняття оптимальних рішень при управлінні транспортними потоками.

В відомих роботах українських [1-3] та закордонних [4-8] фахівців маршрут доставки товарів оцінюють за відстанню та вартістю доставки, не враховуючи при цьому низку інших важливих факторів, що впливають на час та вартість доставки.

*Об'єкт дослідження –* логістичні витрати та дані фінансової звітності підприємства «Delfast».

*Предмет дослідження –* побудова економіко-математичної моделі оптимізації транспортних витрат.

*Мета даної дипломної роботи –* мінімізація транспортних витрат шляхом визначення оптимальної схеми шляхів перевезень з врахуванням особливостей транспортних шляхів регіону.

Досягненню сформульованої мети сприяла постановка та вирішення таких завдань:

- 1. Ознайомитися зі сферою діяльності підприємства «Delfast».
- 2. Виконати фінансово-економічний аналіз економічних показників діяльності підприємства.
- 3. Визначити пріоритетні шляхи зменшення витрат підприємства за рахунок оптимізації шляхів перевезень та врахування спеціфіки доставки товарів по Дніпропетровському регіону.
- 4. Порівняння розрахованих показників із практичними, визначення економічного ефекту.
- 5. Розробка інформаційної системи.

*Наукова новизна* представленої роботи полягає в удосконаленні класичної математичної моделі транспортної задачі, в роботі розроблено економікоматематичну модель, що дозволяє оптимізувати доставку вантажу з врахуванням відстані, ймовірної швидкості руху в залежності від якості дороги, завантаженості транспортного потоку та погодних умов.

Взаємозв'язок з іншими роботами – продовження інноваційної діяльності кафедри економіки та економічної кібернетики Національного технічного університету «Дніпровська політехніка» в сфері оптимізації логістичних витрат.

*Практичне значення* полягає у розробці автоматизованої інформаційної системи для визначення оптимальної стратегії перевезення продукції та мінімізації транспортних витрат в умовах підприємства «Delfast».

# <span id="page-7-0"></span>**РОЗДІЛ 1. АНАЛІЗ ФІНАНСОВО-ЕКОНОМІЧНОЇ ЗВІТНОСТІ ПІДПРИЄМСТВА «DELFAST»**

### <span id="page-7-1"></span>**1.1 Характеристика підприємства**

Форма власності підприємства – приватне, закрите акціонерне товариство. Вид діяльності – транспортні перевезення.

Адреса: м. Дніпро, ул. Костя Гордієнко, 1-А, (056) 785-36-01 (056) 785-39-01 (068) 348-05-55

Електронна пошта: info@dnipro.df

Компанія "DELFAST" - міжнародна служба кур'єрської доставки і доставки вантажів.

За час роботи на ринку кур'єрських послуг компанія "DELFAST" побудувала широку мережу офісів на території України і за кордоном. Сьогодні власні офіси компанії розташовані в Естонії, Молдові, Грузії, Білорусі, Вірменії, Казахстані, Росії, Киргизстані, Абхазії. "DELFAST" - мережа, що складається з понад 70 власних офісів і понад 120 представництв в 10 країнах світу.

Основний напрямок діяльності компанії "DELFAST" - кур'єрська доставка продуктів і вантажів по Україні та за кордон. Робота мережі будується в єдиному інформаційному просторі і за єдиними стандартами, що багаторазово збільшує швидкість обробки даних і впливає на оперативність доставки і збереження відправлень.

Гнучкість в роботі, постійна оптимізація логістичного циклу дозволяють розробляти універсальні і індивідуальні маршрути доставки, забезпечуючи високу швидкість і зберігаючи доступність послуг. Можливості компанії "DELFAST" забезпечують вчасну доставку товарів першої необхідності в насамперед в межах Дніпропетровської області.

Переваги підприємства:

- Підприємство має всі необхідні дозволи та ліцензії для виконання перевезень;
- Успішний досвід роботи з транспортно-логістичними завданнями і проектами будь-якого обсягу та складності;
- Уважне ставлення до завдань клієнта та деталям кожного перевезення;
- Оперативне надання транспорту;
- Виконання послуг в обумовлені терміни;
- Матеріальна відповідальність за прийнятий до перевезення та зберігання вантаж (страховка вантажу до 300 тис. дол США);
- Надання повної інформації клієнту про поточний стан його вантажів і знаходженні автомобіля (через GPS систему в автомобілях);
- Оперативність, індивідуальний підхід, надійність та безпека, гнучкі ціни;
- Фінансова стабільність, надання відстрочки платежу;
- Будь-яка форма оплати.

### <span id="page-8-0"></span>**1.2 Організаційна структура підприємства «DELFAST»**

Підприємство «DELFAST» має лінійний тип організаційної структури управління. Сутність лінійного управління полягає в тому, що очолює кожен виробничий підрозділ керівник (орган), який здійснює всі функції управління. Кожен працівник підрозділу безпосередньо підпорядковується тільки цьому керівнику (органу). В свою чергу, останній є підзвітним вищому органу. Підлеглі виконують розпорядження тільки свого безпосереднього керівника. Вищий орган (керівник) не має права віддавати розпорядження робітникам, минаючи їх безпосереднього керівника (тобто реалізується принцип єдиноначальності керівництва). Окремі спеціалісти допомагають лінійному керівнику збирати та обробляти інформацію, аналізувати господарську діяльність, готувати управлінські рішення, але самі вказівок та інструкцій керованому об'єкту не надають.

Структура управління підприємства «DELFAST» відображена на рис. 1.1.

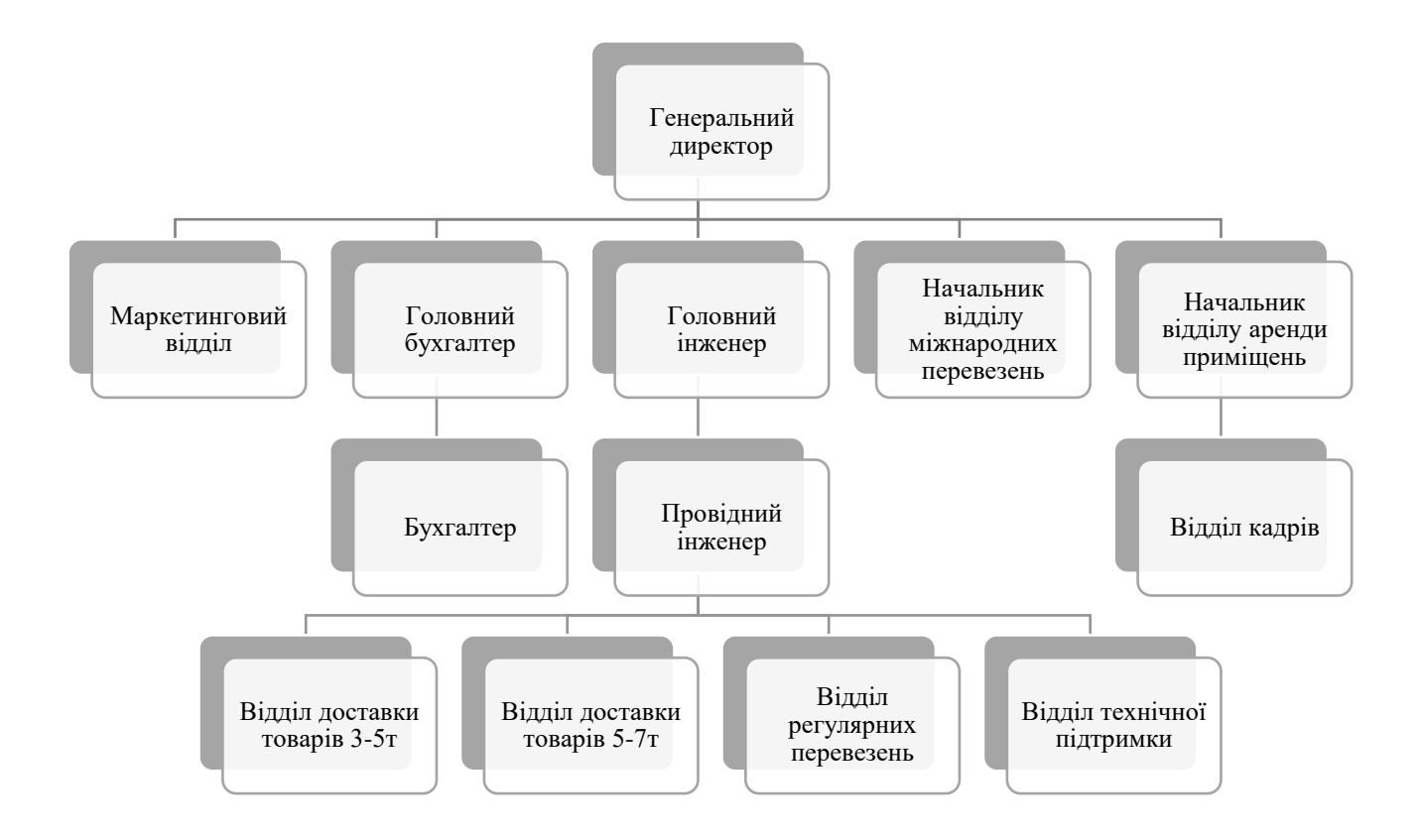

Рис. 1.1 Структура управління підприємством

### <span id="page-9-0"></span>**1.3 Фінансово-економічний аналіз підприємства**

Основним звітним документом фірми є бухгалтерський баланс, що виступає елементом методу бухгалтерського обліку і елементом звітності фінансовогосподарського стану фірми на певну дату, який відображає на певну дату його активи, зобов'язання і власний капітал [10].

Метою складання балансу є надання користувачам повної, правдивої та неупередженої інформації про фінансовий стан підприємства на звітну дату. Як і будь-яка форма фінансової звітності, баланс включає заголовок, основні її елементи (класи) та підкласи. У заголовку наводиться:

- назва підприємства, його організаційно-правова форма та місце знаходження;

- назва звіту;

- дату, на яку складено звіт;

- валюта, в якій складено звіт та рівень її точності.

Для вивчення фінансового стану підприємства необхідна інформація про економічні ресурси, що ним контролюються, його фінансову структуру, ліквідність та платоспроможність, а також здатність адаптуватись до змін середовища, в якому воно функціонує.

Елементами балансу, безпосередньо пов'язаними з визначенням фінансового стану підприємства та змін в ньому, є:

· активи;

· зобов'язання;

· власний капітал.

Активи і зобов'язання не підлягають згортанню, за винятком випадків, передбачених окремими стандартами.

Підсумок активів балансу повинен дорівнювати сумі зобов'язань та власного капіталу.

Фінансовий стан підприємства характеризують розміщення і використання коштів (активів) та джерела їх формування - пасиви, які зводяться на підприємстві у баланс, що відображає фінансово-майновий стан підприємства на визначений момент часу [12].

Мета горизонтального аналізу - виявити абсолютні і відносні зміни розмірів різноманітних статей балансу за визначений період, дати оцінку цим змінам. Для аналізу беруть базисні темпи росту за декілька періодів. Найчастіше розбивка на періоди відбувається поквартально або щорічно [13].

Горизонтальний аналіз полягає у співставленні фінансових даних підприємства за 2 періоди у відносному та абсолютному вимірюваннях.

Горизонтальний аналіз активу та пасиву бухгалтерського балансу наведено в табл. 1.1 та 1.2.

### 12 Таблиця 1.1

# Горизонтальний аналіз активу бухгалтерського балансу

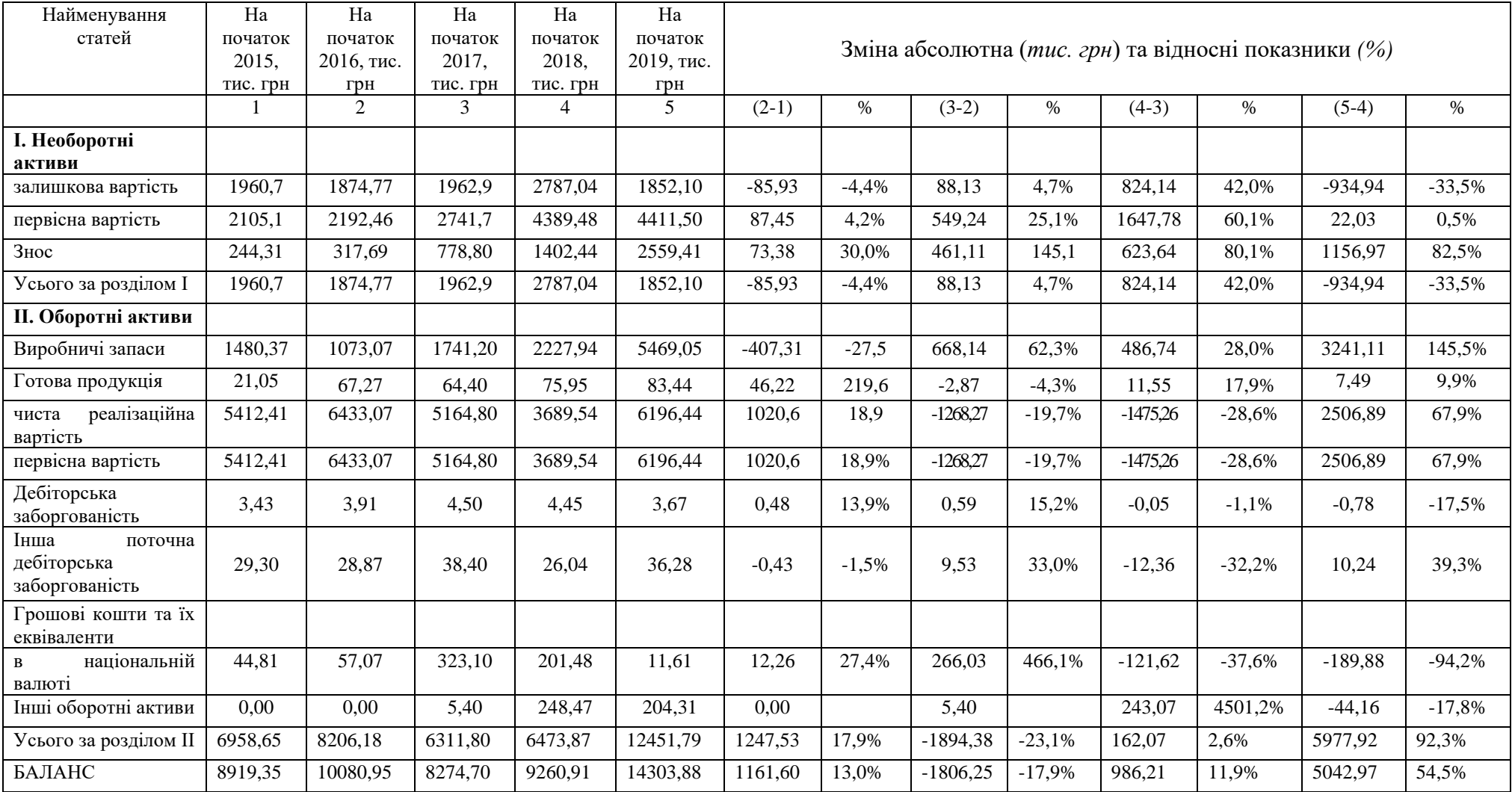

## Горизонтальний аналіз пасиву бухгалтерського балансу

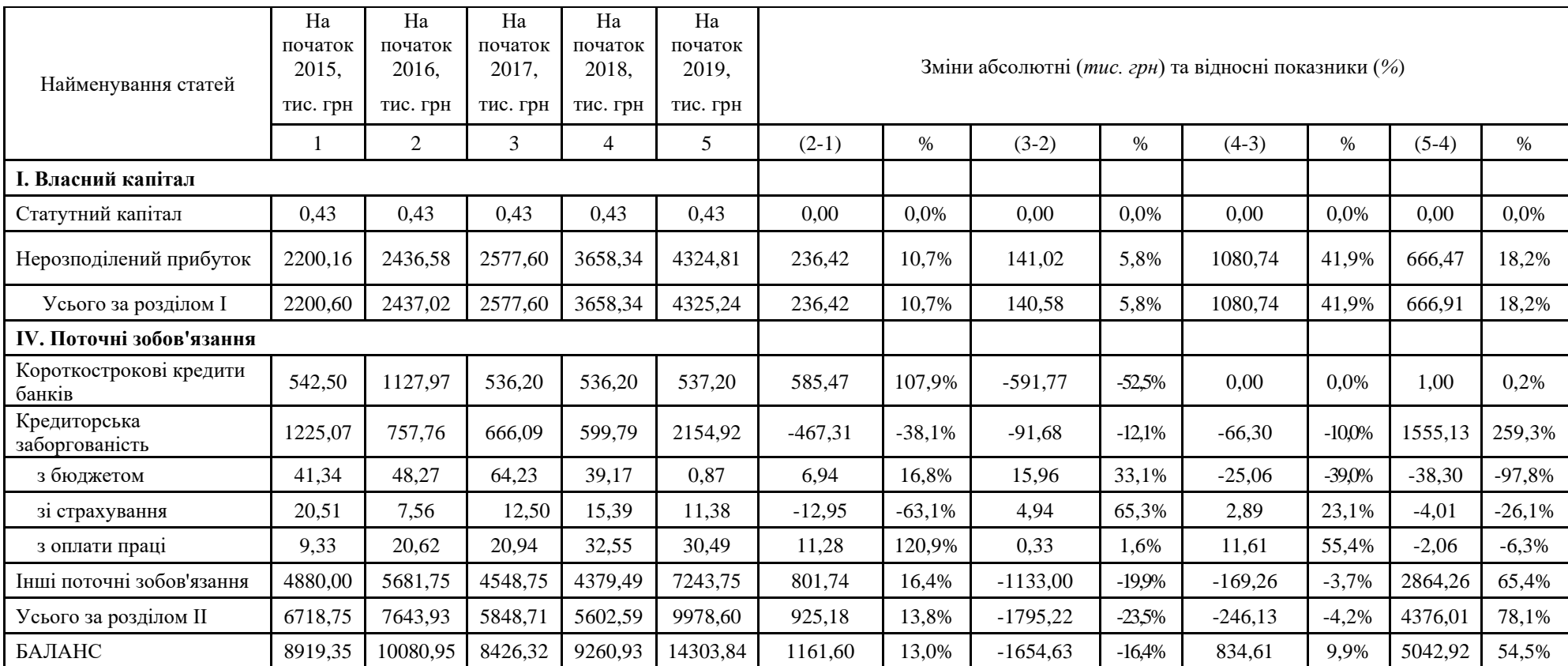

Джерело: розраховано автором на основі даних підприємства

Наведені дані дозволять зробити такі висновки:

1. Загальна сума активів протягом чотирьох років коливалася, про те збільшилася у 2019 р. у порівнянні з 2018 роком на 5042,97 тис. грн, або більш ніж на 54,5%. Це збільшення відбулося переважно за рахунок значного збільшення оборотних активів. Абсолютна величина збільшення оборотних активів склала 5977,92 тис. грн, або на 92,3% . У той же час відбулося зменшення суми необоротних активів (основні засоби) підприємства (на 934,94 тис. грн, тобто на 33,5%) (рис. 1.2). Це відбулося внаслідок простою підприємства та не використання транспортних засобів на повну потужність.

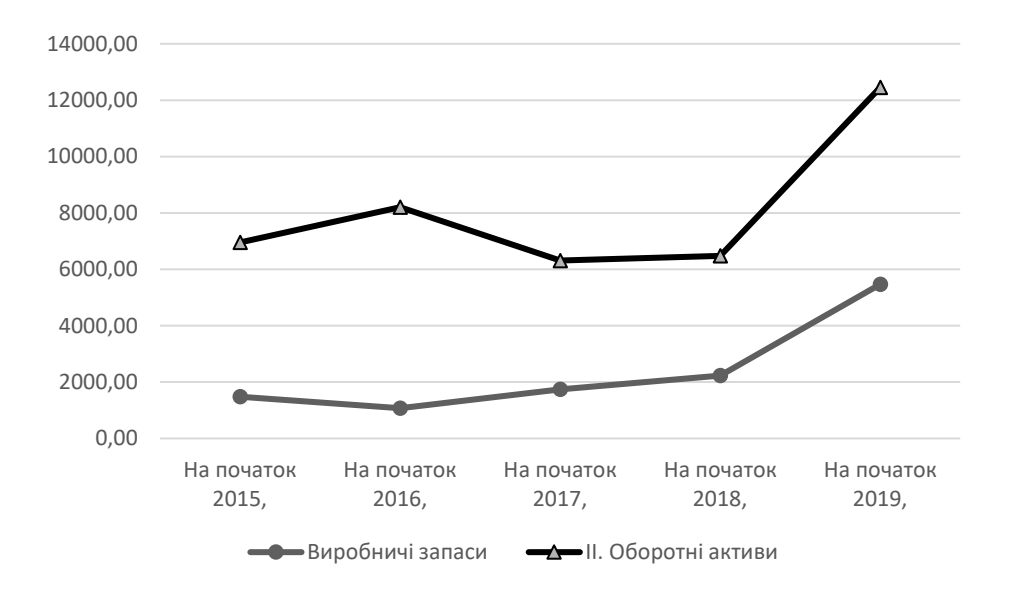

Рис. 1.2 *Динаміка балансу активів та виробничих запасів*

Джерело: розраховано автором на основі даних підприємства

2. Структура оборотних коштів, порівняно з попереднім періодом, значно збільшилася. Виробничі запаси збільшилися за останній рік на 3241,11 тис. грн (на 145,5%). Збільшилася також величина готової продукції на 7,5 тис. грн. (на 9,9%) (рис. 1.3). Це свідчить про незначне збільшення обороту підприємства. Дебіторська заборгованість в продовж всього періоду залишається на рівні на 3,5 – 4,6 тис. грн. (коливання в межах 1-15,9%) (рис. 1.4). Підприємство фактично кредитувало своїх партнерів по бізнесу, які не розраховуються вчасно за надані послуги. З іншого боку, слід очікувати надходження коштів у наступних періодах, що трохи поліпшить показники ліквідності.

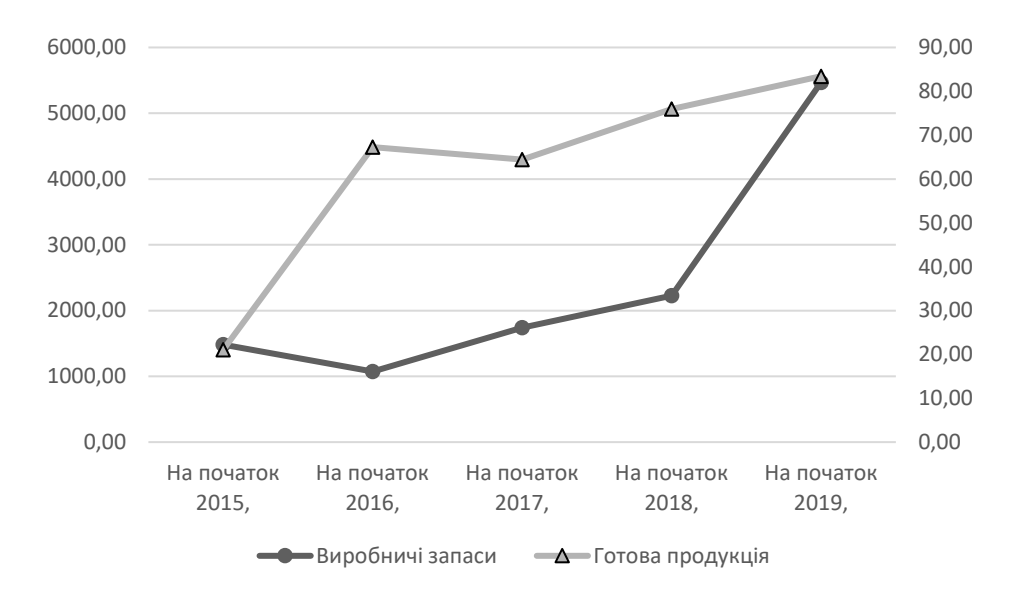

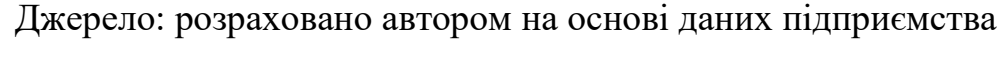

Рис. 1.3 Динаміка виробничих запасів та готової продукції

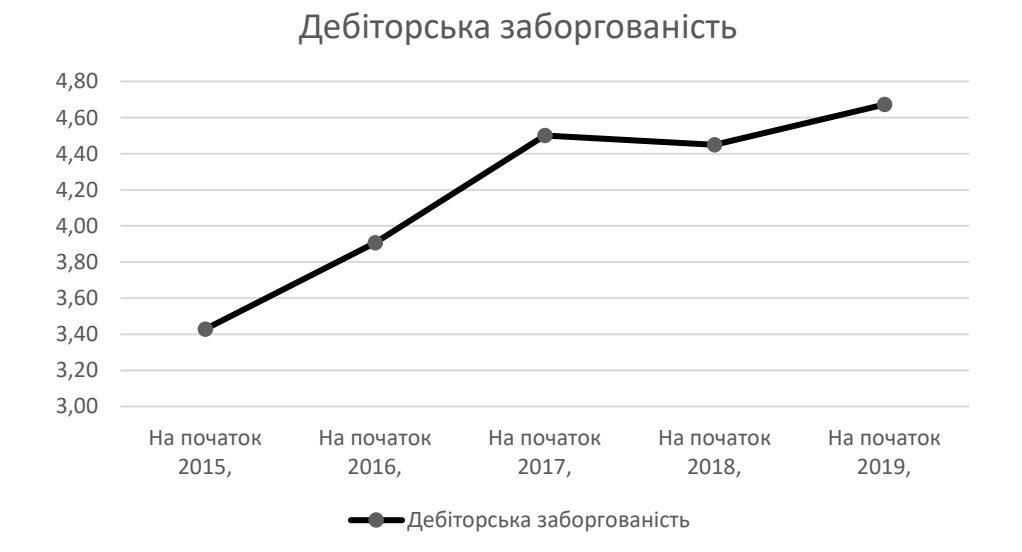

Рис. 1.4 Динаміка дебіторської заборгованості

Джерело: розраховано автором на основі даних підприємства

3. При аналізі пасивів підприємства, слід зазначити, що кредиторська заборгованість дуже зросла за останній період у порівнянні з попереднім, а саме на

1555,13 тис. грн. (на 259,3%). Зросли і поточні зобов'язання на 2854,26 тис. грн. (65,4%) (рис. 1.5).

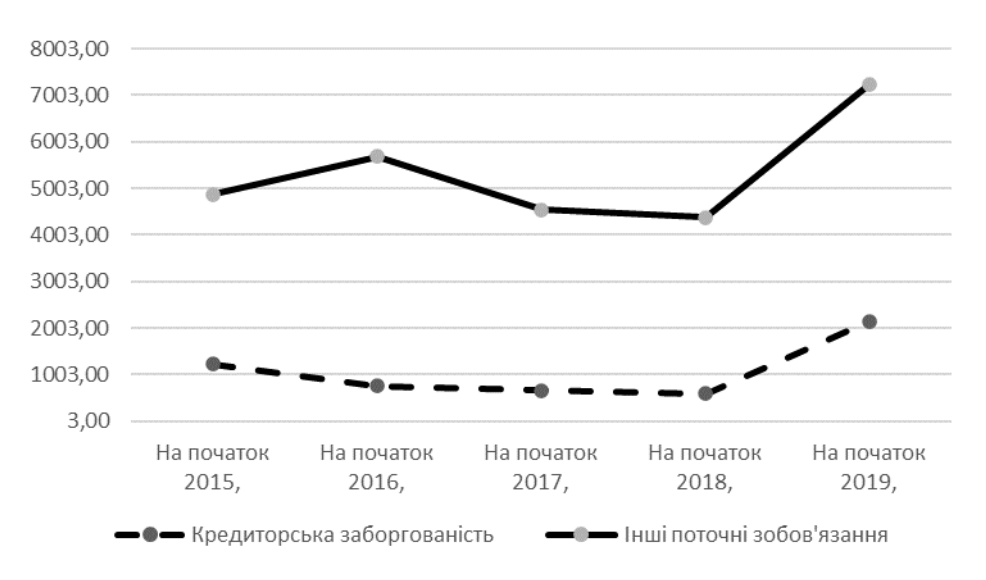

Рис. 1.5 Динаміка кредиторської заборгованості та поточних зобов'язань

Джерело: розраховано автором на основі даних підприємства

Вертикальний аналіз балансу дозволяє зробити висновок про структуру балансу в поточному стані, а також проаналізувати динаміку цієї структури. Технологія вертикального аналізу полягає у тому, що загальну суму балансу приймають за 100% і кожну статтю фінансової звітності представляють у вигляді відсоткової частки від прийнятого базового значення, (табл. 1.3 і 1.4). Кругові діаграми вертикального аналізу представлені на рис. 1.8 і 1.9.

Таблиця 1.3

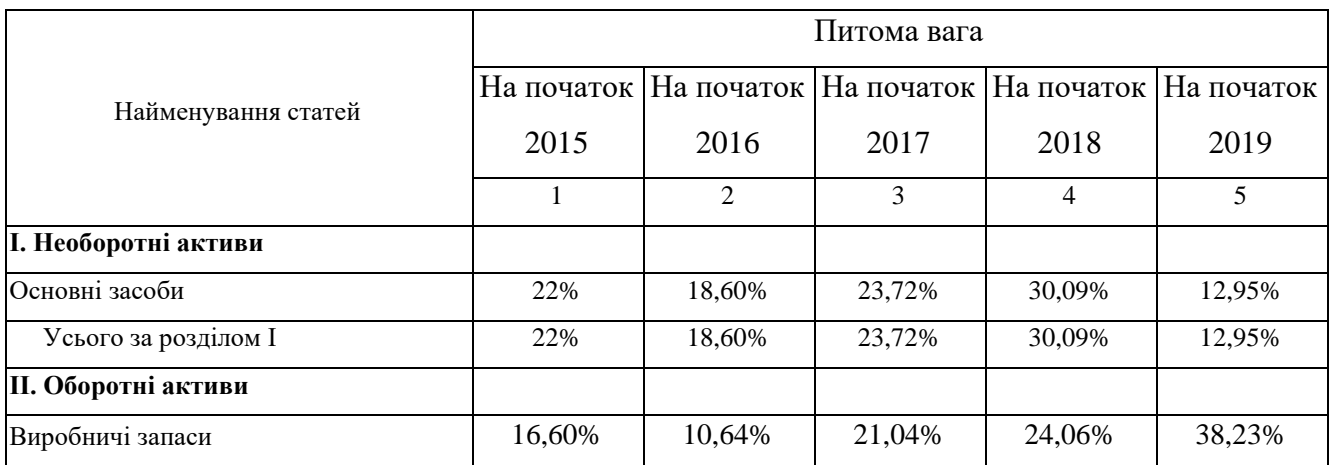

Вертикальний аналіз активу бухгалтерського балансу

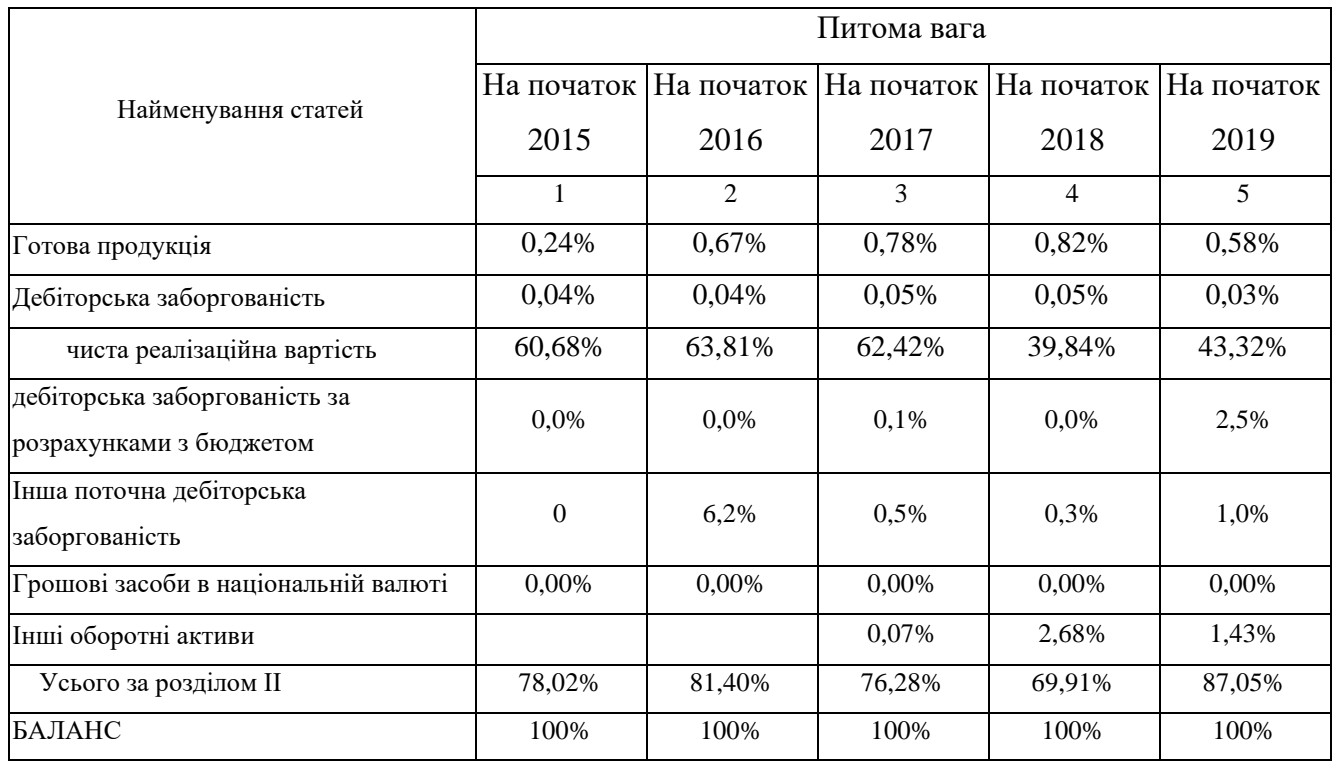

Таблиця 1.4

# Вертикальний аналіз пасиву бухгалтерського балансу

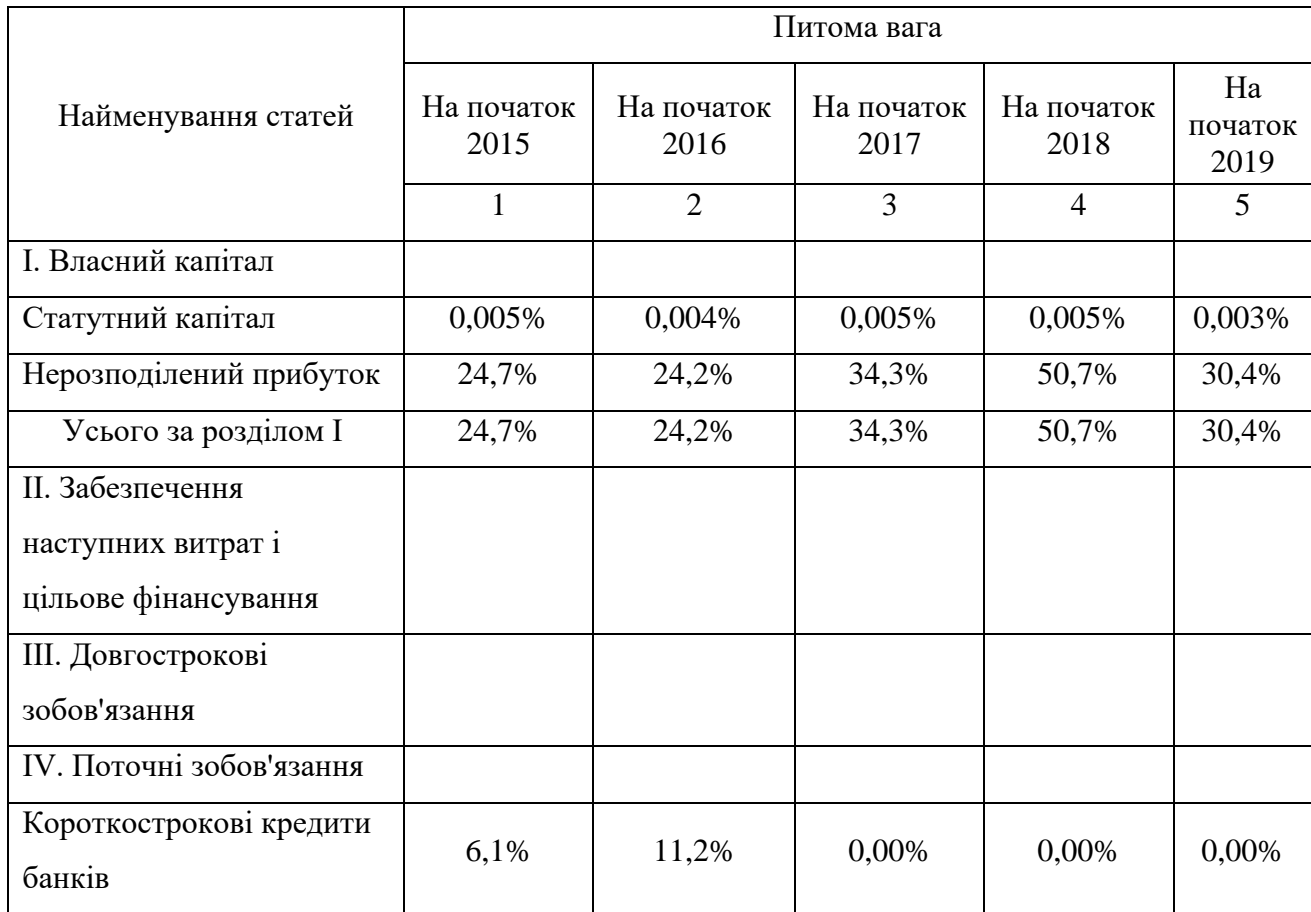

|                                | Питома вага        |                    |                    |                    |                       |  |  |  |
|--------------------------------|--------------------|--------------------|--------------------|--------------------|-----------------------|--|--|--|
| Найменування статей            | На початок<br>2015 | На початок<br>2016 | На початок<br>2017 | На початок<br>2018 | Ha<br>початок<br>2019 |  |  |  |
|                                | 1                  | $\overline{2}$     | 3                  | $\overline{4}$     | 5                     |  |  |  |
| Кредиторська<br>заборгованість | 13,7%              | 7,5%               | 14,1%              | 6,5%               | 17,3%                 |  |  |  |
| з бюджетом                     | 0,5%               | 0.5%               | 0.7%               | 0.4%               | 0,0%                  |  |  |  |
| зі страхування                 | 0,2%               | 0,1%               | $0.0\%$            | 0,2%               | 0,1%                  |  |  |  |
| з оплати праці                 | 0,1%               | 0,2%               | 0,2%               | 0,4%               | 0,2%                  |  |  |  |
| Інші поточні зобов'язання      | 54,7%              | 56,4%              | 54,0%              | 47,3%              | 50,6%                 |  |  |  |
| Усього за розділом II          | 75,3%              | 75,8%              | 69,4%              | 60,5%              | 69,8%                 |  |  |  |
| БАЛАНС                         | 100%               | 100%               | 100%               | 100%               | 100%                  |  |  |  |

Джерело: розраховано автором на основі даних підприємства

Аналізуючи дані вертикального аналізу балансу підприємства (табл. 1.3), можна зробити такі висновки:

1. Частка оборотних активів підприємства є значною. За всі звітні роки вона складала порядку 70%. А на кінець останнього звітного року взагалі 87,1%. Звісно, що збільшення частки оборотних коштів є позитивною тенденцією (рис. 1.6).

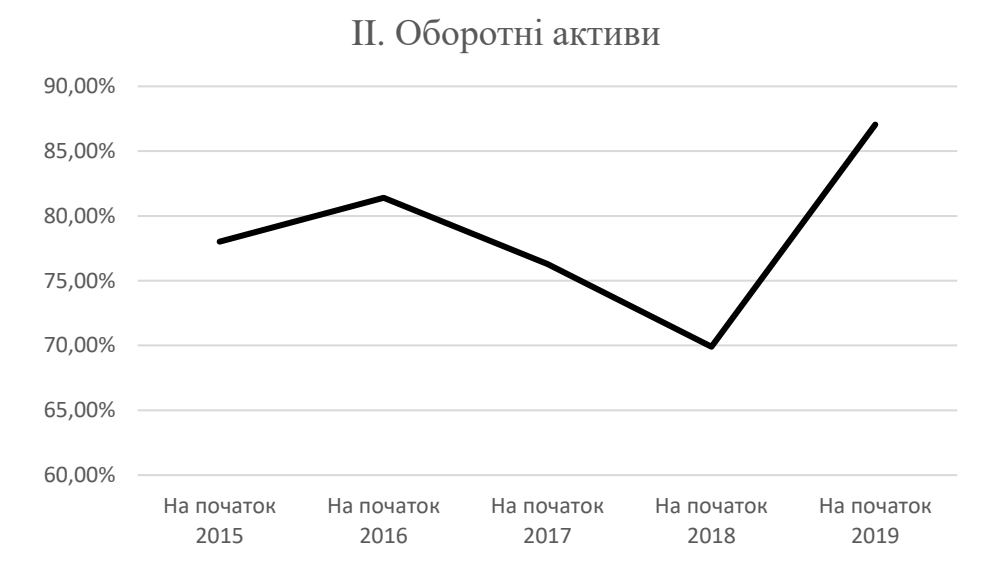

Рис. 1.6 *Динаміка оборотних активів*

2. Частка основних засобів за період різко впала, до найнижчого показника за всі наведені звітні періоди, до 12,9% (рис 1.7). Це свідчить про простій обладнання підприємства, не використання його на повну потужність. Це, звісно, з одного боку покращить ліквідність, але загалом це негативна тенденція.

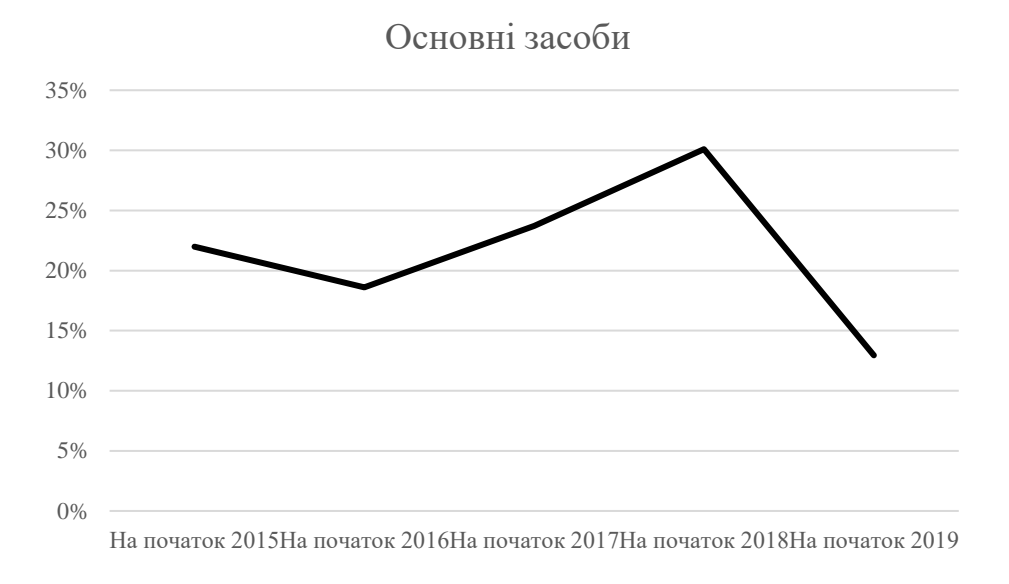

Рис. 1.7 Динаміка основних засобів

Джерело: розраховано автором на основі даних підприємства

3. Власний капітал підприємства зростав до початку 2018, але протягом останнього року впав з 50,7% до 30,4% від загальної суми пасивів (рис. 1.8). Це свідчить про низьку платоспроможність підприємства та досить низькі показники ліквідності і фінансової стійкості й високий рівень ризику підприємства стати банкрутом.

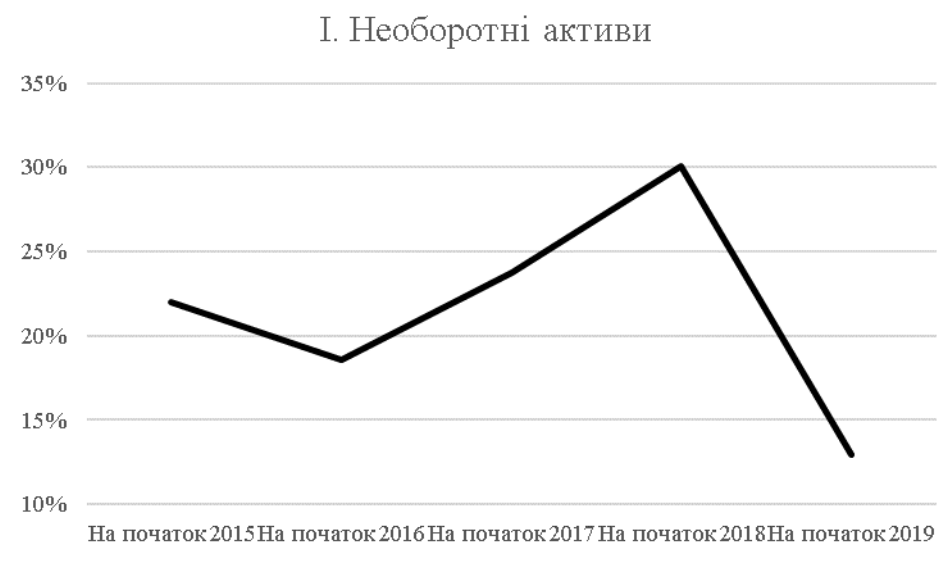

Рис. 1.8 Динаміка необоротних активів

Джерело: розраховано автором на основі даних підприємства

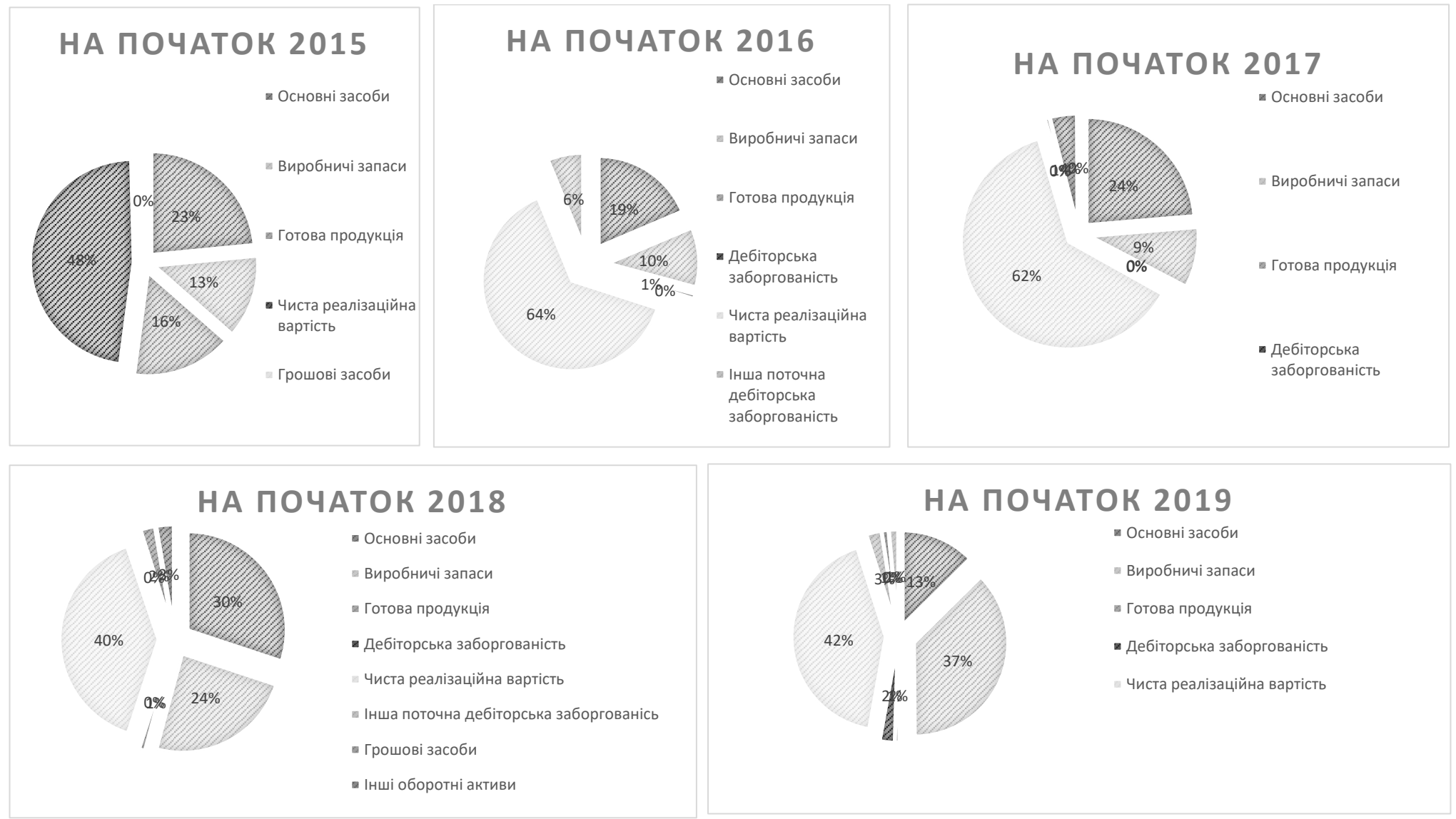

Рис. 1.9 Вертикальний аналізу активу бухгалтерського балансу

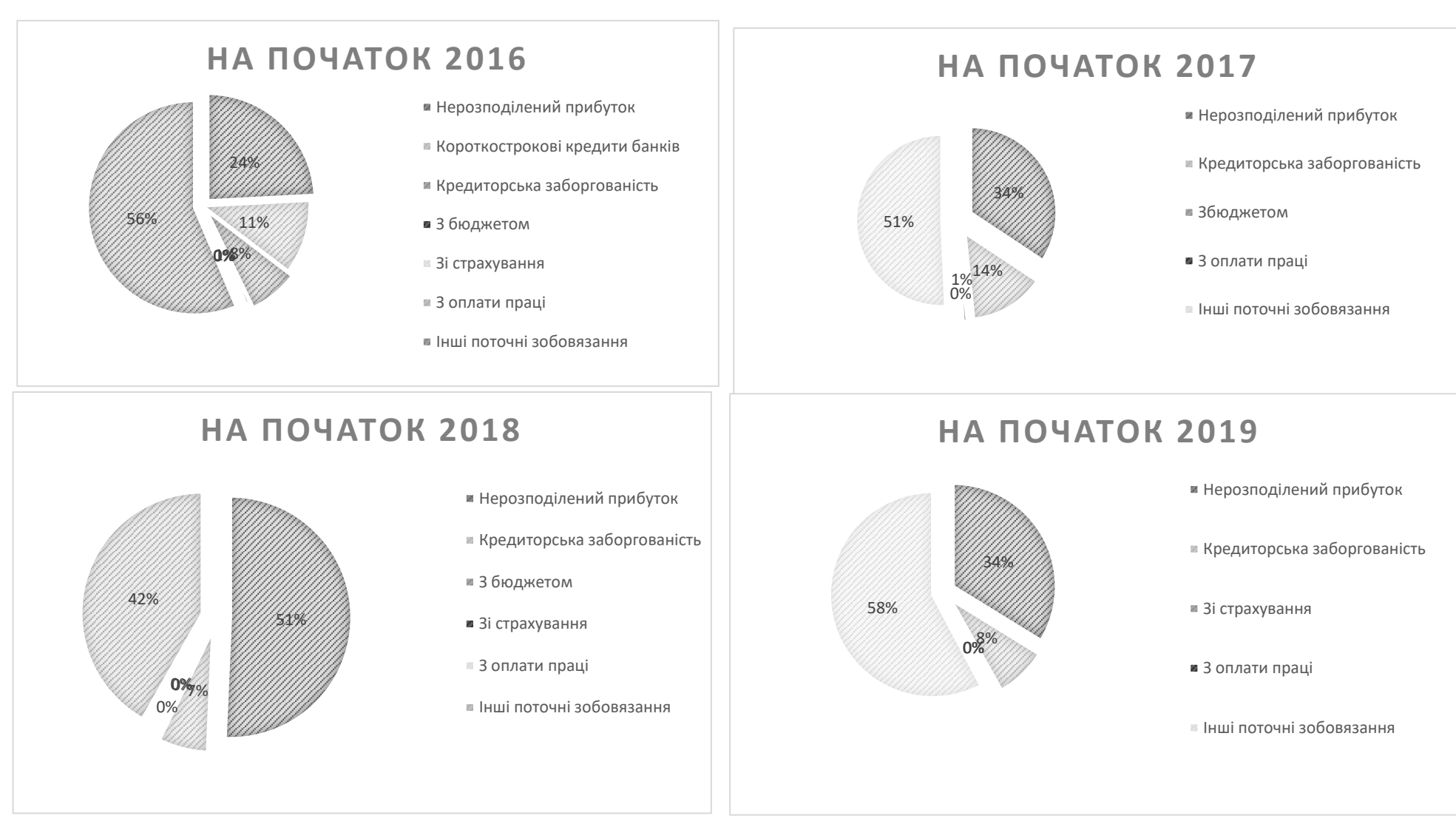

Рис. 1.10 Вертикальний аналіз пасиву бухгалтерського балансу

Рентабельність – один із головних показників ефективності виробництва, який характеризує рівень віддачі активів і ступінь використання капіталу у процесі виробництва. Загальна рентабельність(виробничих фондів) підприємства визначається за формулою. (1.1)

$$
P(\text{загальна}) = \frac{\text{Дохід}}{\text{Витрати}} * 100\%; \tag{1.1}
$$

Рентабельність основних засобів — фінансовий коефіцієнт, що характеризує ефективність використання всіх активів підприємства і розраховується як частка від ділення чистого прибутку або прибутку від звичайної діяльності до оподаткування, на величину активів. Тобто показує скільки прибутку припадає на 1 грн. активів. (1.2)

$$
P(\text{основних засобів}) = \frac{q_{\text{истий доxi}}}{0_{\text{сновні засоби}}} * 100\% \tag{1.2}
$$

Ліквідність — можливість швидкого конвертування активів підприємства у готівку без істотної втрати його вартості і характеризує платоспроможність постачальника та його здатність забезпечити своєчасне виконання боргових зобов'язань. Аналіз ліквідності підприємства здійснюється за даними балансу та дозволяє визначити спроможність підприємства сплачувати свої поточні зобов'язання. Аналіз ліквідності підприємства здійснюється шляхом розрахунку таких показників коефіцієнтів: покриття, поточної ліквідності (1.3), абсолютної ліквідності (1.4) та чистого оборотного капіталу.

$$
\text{Поточна ліквідність} = \frac{060pотні активи}{\text{Поточні зобов/язання}};
$$
\n(1.3)

\n
$$
\text{Абсолютна ліквідність} = \frac{\Gamma \text{рошові засоби}}{\Pi \text{огочні зобов'язання}};
$$
\n  
\n
$$
\tag{1.4}
$$
\n

Таблиця 1.5 *Аналіз звіту про фінансові результати*

| Стаття                                   | 2016                | 2017           | 2018           | 2019           | Абсолю<br>тне<br>відхиле<br><b>RHH</b> | % до<br>минулого<br>року | Абсолют<br>не<br>відхилен<br>ня | % до<br>минулого<br>року | Абсолют<br>нe<br>відхилен<br>ня | % до<br>минуло<br>го року |
|------------------------------------------|---------------------|----------------|----------------|----------------|----------------------------------------|--------------------------|---------------------------------|--------------------------|---------------------------------|---------------------------|
| найменування                             | $\mathbf{1}$        | $\overline{2}$ | $\overline{3}$ | $\overline{4}$ | $(2-1)$                                | $\%$                     | $(3-2)$                         | $\%$                     | $(4-3)$                         | $\%$                      |
| Чистий дохід від                         |                     |                |                |                |                                        |                          |                                 |                          |                                 |                           |
| реалізації продукції                     | 22456,3             | 23873,3        | 26758          | 19894,1        | 1417                                   | 6,31                     | 2884,7                          | 12,08                    | $-6863,9$                       | $-25,6$                   |
| (товарів, робіт, послуг)                 |                     |                |                |                |                                        |                          |                                 |                          |                                 |                           |
| Інші операційні доходи                   | $\overline{a}$      | 2,7            | 12,3           | $\overline{a}$ |                                        |                          | 9,6                             | 355,56                   |                                 |                           |
| Інші доходи                              | $\bar{\phantom{a}}$ | 48,9           | 34,9           | 4,3            |                                        |                          | $-14$                           | $-28,63$                 | $-30,6$                         | $-87,68$                  |
| Разом доходи                             | 22456,3             | 23924,9        | 26805,2        | 19898,4        | 1468,6                                 | 6,54                     | 2880,3                          | 12,04                    | $-6906,8$                       | $-25,77$                  |
| Собівартість<br>реалізованої продукції   | 18455,4             | 17938,3        | 20863          | 15913,4        | $-517,1$                               | $-2,80$                  | 2924,7                          | 16,30                    | $-4949.6$                       | $-23,72$                  |
| Інші операційні витрати                  | 3582,9              | 5083,1         | 5186,2         | 4244,8         | 1500,2                                 | 41,87                    | 103,1                           | 2,03                     | $-941,4$                        | $-18,15$                  |
| Інші витрати                             | 122,9               | 191            | $\mathbf{1}$   | 7,5            | 68,1                                   | 55,41                    | $-190$                          | $-99,48$                 | 6,5                             | 650,00                    |
| Разом витрати                            | 22161,2             | 23212,4        | 26050,2        | 20165,7        | 1051,                                  | 4,74                     | 2837,8                          | 12,23                    | $-5884,5$                       | $-22,59$                  |
| Фінансовий результат<br>до оподаткування | 295,1               | 712,5          | 755            | $-267,3$       | 417,4                                  | 141,44                   | 42,5                            | 5,96                     | $-1022,3$                       | $-135,4$                  |
| Податок на прибуток                      | 77,2                | 121,7          | 143,3          | 40,1           | 44,5                                   | 57,64                    | 21,6                            | 17,75                    | $-103,2$                        | $-72,02$                  |
| Чистий прибуток<br>(збиток)              | 217,9               | 590,8          | 611,7          | $-307,4$       | 372,9                                  | 171,13                   | 20,9                            | 3,54                     | $-919,1$                        | $-150,2$                  |
| Коефіцієнти                              |                     |                |                |                |                                        |                          |                                 |                          |                                 |                           |
| Загальна                                 | 1,3%                | 3.1%           | 2,9%           | $-1,3%$        |                                        |                          |                                 |                          |                                 |                           |
| рентабельність                           |                     |                |                |                |                                        |                          |                                 |                          |                                 |                           |
| Рентабельність<br>основних засобів       | 5,4%                | 10,8%          | 7,6%           | $-3,8%$        |                                        |                          |                                 |                          |                                 |                           |
| Поточна ліквідність                      | 1,07                | 1,16           | 1,43           | 1,26           |                                        |                          |                                 |                          |                                 |                           |
| Абсолютна ліквідність                    | $\equiv$            | 0,0594         | 0,0445         | 0,0012         |                                        |                          |                                 |                          |                                 |                           |

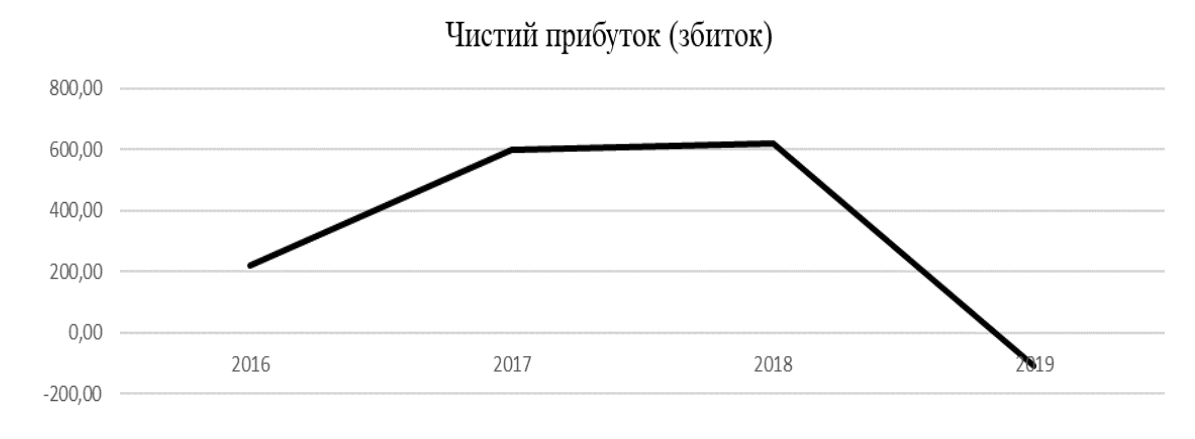

Рис. 1.11 *Динаміка зміни чистого прибутку*

Джерело: розраховано автором на основі даних підприємства

Наведені дані в табл. 1.5 свідчать про те, що у підприємства, за останній період, з'явилися значні проблеми. Поточна ліквідність низька 1,26, але не сама критична. Прибуток дуже сильно упав (рис. 1.11) і підприємство понесло збитки, про те - це частково від того що сильно зросла дебіторська заборгованість (рис. 1.4), якщо партнери по бізнесу повністю розрахуються з підприємством, то підприємство буде не в мінусі, але ще й отримає невеликий прибуток, а саме 15,8 тис. грн. Та все ж таки прибуток сильно низький. Зменшення рентабельності основних засобів свідчить про те, що основні засоби використовуються не повністю.

Абсолютна ліквідність являється дуже низькою 0,0012, що свідчить про те, що підприємство не в змозі негайно ліквідувати короткострокову заборгованість, якщо це буде необхідно [13].

### <span id="page-25-0"></span>**Висновок до розділу 1**

У розділі наведено історію підприємства та його структуру. Проведений аналіз фінансового стану підприємства, дав зрозуміти, що у підприємства з'явилися значні фінансові проблеми. Майже всі основні показники за останній період впали, підприємство завершило період зі збитком в 307,4 тис. грн. В основному за рахунок дебіторської заборгованості, але і без неї, прибуток буде дуже низьким. Абсолютна ліквідність нуже низька – 0,0012, підприємство не зможе негайно ліквідувати короткострокову заборгованість при необхідності. В порівнянні з минулим звітнім періодом прибуток упав на 919,1 тис. грн. Ситуація потребує негайного оперативного втручання.

За даних економічних умов з собівартість продукції зменшити не можна, змінити рецептуру, або знизити якість неможливо, тому що покупці від продукції почнуть відмовлятися.

Суттєво підвищити ціну теж не можна. Тому необхідно вплинути на операційні витрати, а саме – мінімізувати витрати на транспортування готової продукції.

### <span id="page-26-0"></span>**РОЗДІЛ 2. ЕКОНОМІКО-МАТЕМАТИЧНЕ МОДЕЛЮВАННЯ**

### <span id="page-26-1"></span>**2.1 Проблеми транспортної логістики**

Витрати на транспортні операції займають близько 50% від усіх логістичних витрат. Якість перевезень впливає на витрати не менше, ніж їх безпосередня собівартість. У зв'язку з цим дуже важливо розглядати транспортну логістику:

- З позиції ефективності обраного виду транспорту;
- З позиції організації процесу транспортування;
- З точки зору клієнта не менш важливі умови зберігання і обробки вантажу**.**

На сьогоднішній день в Україні розвиток транспортної логістики йде не такими швидкими темпами, як на Заході. Це пов'язано в першу чергу з відсутністю готових бізнес-планів, що чітко розмежовують обов'язки учасників процесу. На одного співробітника покладаються різні функції, фахівцем в яких він абсолютно не є.

Серед інших чинників, що негативно впливають на розвиток транспортної логістики в Україні, можна виділити:

- Нестабільність економічної ситуації;
- Повільний темп розвитку виробництва;
- Незадовільний стан транспортних шляхів;
- Низький рівень виробничо-технічної бази.

Але є і позитивні тенденції, завдяки яким логістика транспортних перевезень в Україні в найближчі роки буде посилено розвиватися. В цьому відношенні можна назвати дві групи передумов:

- Науково-технічні (підготовка фахівців);
- Технічні (зведення нових об'єктів систем збуту і постачання продукції).

• Основи транспортної логістики, функції транспортної логістики Транспортна логістика складається з:

- Прогноз і організація доставки вантажу;
- Оформлення супутніх документів;
- Юридичний супровід перевезення;
- Розрахунок за послуги перевезення;
- Навантаження й розвантаження;
- Упаковка і складування;
- Оптимізація процесу;
- Інформаційний супровід;
- Додаткові послуги (митні послуги, страхування).
- Види транспортної логістики

Транспортна логістика поділяється на *внутрішню* (переміщення вантажу всередині компанії і між її філіями) і *зовнішню* (наприклад, доставка товару від виробника споживачу).

Види транспортних перевезень поділяються на:

• Унімодальні (одновидових). Здійснюються одним транспортом;

• Мультимодальні (багатовидові). Перевезення здійснюється з використанням декількох видів транспорту, з одним відповідальним організатором. Офіційно перевізником виступає один транспорт, інші носять статус клієнтів;

• Інтермодальні. Доставка вантажів на декількох видах транспорту, коли один оператор організовує весь процес переміщення від першої точки, через проміжні пункти, і до одержувача. Відповідальність ділиться між усіма перевізниками, які є рівними у своїй статусі, визначені єдині тарифи;

• Змішані. Використовується два види транспорту, коли перший виконує доставку до місця навантаження на другий (без проміжних пунктів і складування). Наприклад: залізнично-автомобільна доставка;

> • Комбіновані. На відміну від змішаних в ланцюжку використовується більше двох видів транспортних засобів.

Сутність транспортної логістики - організація своєчасної транспортування вантажу з мінімальними витратами. Для досягнення цієї мети необхідно виконати ряд завдань:

- Провести аналіз пунктів доставки;
- Проаналізувати властивості вантажу;
- Вибрати відповідний транспорт;
- Вибрати перевізника і при необхідності інших логістичних партнерів;
- Побудувати маршрут;
- Здійснювати контроль вантажу під час перевезення;
- Забезпечити технологічну єдність транспортно-складського процесу;
- Оптимізувати параметри (збільшити швидкість перевезення, зменшити обсяг споживаного палива).

**Витрати** в транспортній логістиці складаються з вартості перевезення вантажу, яка формується від тарифу (або фрахтової ставкою) - тобто від ціни за перевезення, виставлену перевізником на якийсь проміжок часу. Фрахт альтернатива тарифом, яка використовується на морському транспорті. Тариф забезпечує перевізнику відшкодування витрат на експлуатацію і формує його прибуток. Свої тарифні ставки він може розділяти на групи:

- За споживачам;
- За типом вантажу;
- По класу транспортного засобу.

У кожного виду транспорту є свої особливі системи тарифів. В автомобільних перевезеннях використовують такі тарифи:

- Відрядні;
- Ставки на тонно / годинна;
- За часом використання транспорту;
- За кілометрам шляху;
- За виїзд;
- Договірні тарифи.

Обумовивши з замовником терміни, проаналізувавши географію точок призначення і вибравши тип транспорту, будують можливі маршрути. Методом аналізу повної вартості детально прораховуються кілька варіантів. Враховуються при цьому не тільки собівартість перевезення, але і можливі ризики, витрати, затримки і шанси пошкодження вантажу. Підсумкова перевага віддається маршруту з найменшими витратами [6].

Найчастіше вже після прийняття остаточного плану, свої корективи в маршрут вносять кліматичні, політичні та інші умови.

Процеси ухвалення рішень в економіці передують створенню виробничих і господарських організацій, забезпечують їх оптимальне функціонування і взаємодію [7].

Методи пошуку оптимальних рішень розглядають в розділах класичної математики, пов'язаних з вивченням екстремумів функцій, в математичному програмуванні. Математичне програмування є одним з розділів дослідження операцій - прикладного напряму кібернетики, що використовується для вирішення практичних організаційних задач.

В математичному програмуванні можна виділити два напрями.

До першого, власне математичного програмування - відносяться детерміновані задачі, що припускають, що вся початкова інформація є повністю визначеною.

До другого напряму - так званому стохастичному програмуванню відносяться задачі, в яких початкова інформація містить елементи невизначеності або коли деякі параметри задачі носять випадковий характер з відомими характеристиками вірогідності. Так, планування виробничої діяльності часто проводиться в умовах неповної інформації про реальну ситуацію в якій виконуватиметься план. Або, скажімо, коли екстремальна задача моделює роботу автоматичних пристроїв, яка супроводжується випадковими перешкодами. Помітимо, що одна з головних труднощів стохастичного програмування полягає в самій постановці задач, головним чином через складність аналізу початкової інформації [7].

Традиційно в математичному програмуванні виділяють наступні основні розділи.

Лінійне програмування - цільова функція лінійна, а множина, на якій шукають екстремум цільової функції, задається системою лінійної рівності і нерівностей. У свою чергу в лінійному програмуванні існують класи задач структура яких дозволяє створити спеціальні методи їх рішення, вигідно відмінні від методів рішення задач загального характеру.

Так, в лінійному програмуванні з'явився розділ транспортних задач.

Нелінійне програмування - цільова функція і обмеження нелінійні. Задачі нелінійного програмування прийнято підрозділяти таким чином:

Опукле програмування - цільова функція опукла (якщо розглядається задача її мінімізації) і опукла множина, на якій розв'язується екстремальна задача.

Квадратичне програмування - цільова функція квадратична, а обмеженнями є лінійна рівності і нерівності.

### <span id="page-30-0"></span>**2.2 Оптимізація вантажоперевезень за допомогою транспортної задачі**

Вибір оптимальних маршрутів руху транспортних засобів з врахуванням різних факторів дозволяє ефективно керувати вантажопотоками, раціонально використовувати продуктивність транспортних засобів, скоротити чи принаймні не збільшити транспортний парк та скоротити видатки на його обслуговування. За оцінками різних експертів з транспортними видатками пов'язано від 30% до 50% від всіх затрат [\[7\]](https://cyberleninka.ru/article/n/reshenie-optimizatsionnyh-zadach-transportnoy-logistiki-s-uchetom-sostoyaniya-i-zagruzhennosti-dorog/viewer).

В даний час менеджер може використовувати при ухваленні рішення різні комп'ютерні і математичні засоби. В пам'яті комп'ютерів тримають масу інформації, організовану за допомогою баз даних і інших програмних продуктів, що дозволяють оперативно нею користуватися.

Економіко-математичні і економетричні моделі дозволяють прораховувати наслідки тих або інших рішень, прогнозувати розвиток подій.

В транспортній задачі вимагається знайти оптимальний план перевезень

деякого продукту від заданої множини постачальників, також занумерованих *1,2,…,М* числами, до множини споживачів, також занумерованих числами *1,2,…,N*.

Виробничі можливості *i*-го постачальника задані об'ємом вироблюваного продукту – . Попит у *j*-му пункті призначення на цей продукт задається числом . Позначимо планований об'єм перевезень від *i*-го постачальника до *j*-ому споживача як  $x_{ij}$ . В цих умовах повинні бути виконаний балансові співвідношення (2.1) і (2.2):

$$
\Sigma_{j=1}^{N} x_{ij} = a_i, i = 1, 2, ..., M,
$$
\n(2.1)

$$
\Sigma_{i=n}^{M} x_{ij} = b_j, j = 1, 2, ..., N,
$$
\n(2.2)

Для існування допустимого плану перевезень повинен виконаються загальний баланс між попитом і споживанням (2.3):

$$
\Sigma_{i=1}^{M} \alpha_i = \Sigma_{j=1}^{N} b_j \tag{2.3}
$$

При цьому транспортну задачу називають збалансованою (закритого типу).

Метою рішення транспортної задачі є мінімізація сумарних транспортних витрат. Якщо припустити, що вартість перевезення продукту лінійно залежить від об'єму перевезення і характеризується числами, де  $c_{ij}$  вартість перевезення одиниці продукту від *i*-го постачальника до j-му споживача, а  $x_{ij}$ - обсяги перевезень, то цільова функція в транспортній задачі приймає вигляд:

$$
T(x) = \sum_{i=1}^{M} \sum_{l=1}^{N} c_{ij} x_{ij} \quad min \quad \rightarrow \tag{2.4}
$$

задача полягає в мінімізації (2.4) при виконанні обмежень (2.1) і (2.2), і умови позитивності змінних  $x_{ij}$ . Змінні можна представити  $x_{ij}$  у вигляді матриці (табл. 2.1).

Таблиця 2.1

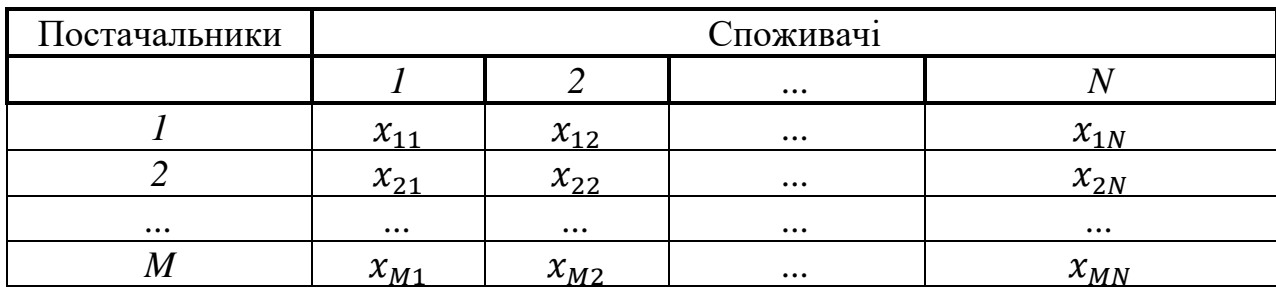

*Матриця змінних*

Критеріями оптимізації в транспортній задачі виступають мінімізація роботи тонно-кілометрах, затрати часу або вартість перевезення. Всі три параметри залежать від відстані перевезень.

### $P=(a+bS)O$

де P – витрати, необхідні для транспортування вантажу, a – постійні витрати, необхідні для виконання певного обсягу перевезень, b – перемінні витрати на один кілометр, S– відстань перевезень, Q – обсяг перевезень.

Незалежно від обраного критерію оптимальності необхідно визначити шлях, що проїхав транпортний засіб.

### <span id="page-32-0"></span>**2.3 Методи вирішення транспортної задачі**

Перша постановка транспортної задачі належить Хичкоку, і тому в зарубіжній літературі її називають проблемою Хічкока. Перший точний метод вирішення транспортної задачі розроблений радянськими вченими Л. В. Канторовичем і М. К. Гавуріним [10].

Існують наступні методи рішення транспортних задач:

- метод Фогеля;
- дельта-метод
- метод потенціалів
- сітьовий метод

Розглянемо кожний з методів більш детально.

Спочатку робимо опорний план по одному з методів:

- північно-західного кута
- метод мінімального елементу

Опорний план транспортної задачі використовується як початкове базисне рішення при знаходженні оптимального рішення методом потенціалів [13].

Всі існуючі методи знаходження опорних планів окрім останнього методу відрізняються тільки способом вибору клітки для заповнення. Саме заповнення відбувається однаково незалежно від методу, що використовується. Слід пам'ятати, що перед знаходженням опорного плану транспортна задача повинна бути збалансованою.

### **Метод північно-західного кута знаходження опорного плану.**

На кожному кроці методу північно-західного кута зі всіх не викреслених кліток вибирається найлівіша і верхня (північно-західна) клітка. Іншими словами, на кожному кроці вибирається перший з не викреслених рядків, що залишилися, і перший з не викреслених стовпців, що залишилися.

Для того, щоб заповнити клітку *(i,j)*, необхідно порівняти поточний запас товару в даному *і-*й рядку  $a_i^{\rm{rek}}$  з поточною потребою в даному *ј-*м стовпці  $b_j^{\rm{rek}}.$ 

Якщо існуючий запас дозволяє перевезти всю потребу, то в клітку *(i,j)* як перевезення вписується значення потреби  $b_{j}^{\rm{rest}}$  ;

*j*-й стовпець викреслюється, оскільки його потреба вже вичерпана;

від існуючого запасу в *i*-й рядку віднімається величина зробленого перевезення, колишній запас закреслюється, а замість нього записується залишок, тобто ( $a_i^{\text{cnow}} - b_j^{\text{cnow}}$ ).

Якщо існуючий запас не дозволяє перевести всю потребу, то - в клітку *(i,j)* як перевезення вписується значення запасу  $a_i^{\rm \tiny{rest}};$ 

*i*-ий рядок викреслюється, оскільки його запас вже вичерпаний;

від існуючої потреби в *j*-й рядку віднімається величина зробленого перевезення, колишня потреба закреслюється, а замість неї записується залишок, тобто ( $b_j^{\text{cnow}} - a_i^{\text{cnow}}$ ).

Знаходження опорного плану продовжується до тих пір, поки не будуть викреслені всі рядки і стовпці [13].

#### **Метод мінімального елемента знаходження опорного плану.**

На кожному кроці методу мінімального елемента зі всіх не викреслених кліток транспортної матриці вибирається клітка з мінімальною вартістю перевезення  $min c_{ij}$ . Заповнення вибраної клітки проводиться за правилами, описаними вище. Після заповнення всіх базисних кліток, отримано початково допустиме рішення, воно не є оптимальним, його оптимізація здійснюється наступними методами.

#### **Метод Фогеля.**

На кожному кроці методу Фогеля для кожного *i*-й рядка обчислюються штрафи  $d_i$ , як різниця між двома найменшими тарифами рядка. Таким же чином обчислюються штрафи для кожного *j*-го стовпця. Після чого вибирається максимальний штраф зі всіх штрафів рядків і стовпців. В рядку або стовпці, відповідному вибраному штрафу, для заповнення вибирається не викреслена клітка з мінімальним тарифом  $min c_{ij}$ .

Якщо існує декілька однакових по величині максимальних штрафів в матриці, то у відповідних рядках або стовпцях вибирається одна не викреслена клітка з мінімальним тарифом  $min c_{ij}$ .

Якщо кліток з мінімальним тарифом, то з них вибирається клітка *(i,j)* з максимальним сумарним штрафом, тобто сумою штрафів по *i*-й рядку *ij*-му стовпцю.

Формально і реальні і фіктивні стовпці і рядки в транспортній матриці абсолютно рівноправні. Тому при знаходженні опорних планів фіктивні рядки, стовпці і тарифи необхідно аналізувати і використовувати так само як і реальні. Але при обчисленні значення цільової функції фіктивні перевезення не враховуються, оскільки вони реально не були виконані і сплачені.

Якщо величина фіктивних тарифів перевищує максимальний з реальних тарифів задачі [ $c^{\phi} > \max c_{ij}$   $(i = \overline{1, n}; j = \overline{1, m})$ ], то методи мінімального елемента і Фогеля дозволяють отримати більш дешеві плани перевезень, ніж у випадку з нульовими фіктивними тарифами.

### **Дельта-метод.**

Нехай існує наступна постановка задачі.

Деякий однорідний продукт, зосереджений у *m* постачальників А<sub>і</sub> в кількості  $a_i$  (*i*=1,2,3...,*m*) одиниць відповідно, необхідно доставити n споживачам  $B_j$ в кількості  $b_j$ (*j*=1,2,3...,n) одиниць. Відома вартість  $\mathcal{C}_{ij}$  перевезення одиниці вантажу від *i*-го постачальника до *j*-му споживача.

Необхідно скласти план перевезень, що дозволяє вивезти всі вантажі, повністю задовольнити  $C_{ij} x_{ij}$  потреби і має мінімальну вартість.

Позначимо через  $x_{ij}$  кількість одиниць вантажу, запланованих до перевезення від *i*-го постачальника до *j*-му споживача; тоді умови задачі можна записати у вигляді таблиці, яку надалі називатимемо матрицею планування.

Таблиця 2.2

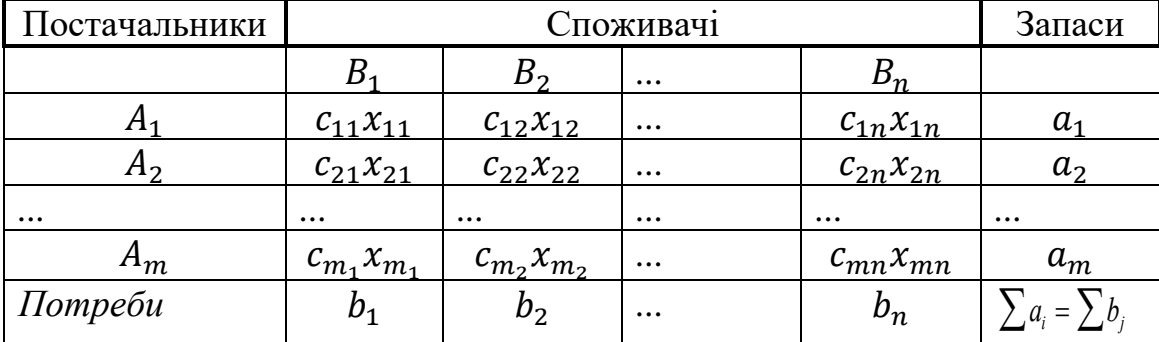

План перевезень

Складемо математичну модель задачі. Оскільки від *i*-го постачальника до *j*го споживача заплановано до перевезення  $x_{ij}$  одиниць вантажу, то вартість перевезення складе  $C_{ij} x_{ij}$ . План перевезень наведений в таблиці 2.2.

Вартість всього плану виразиться подвійною сумою: формула (2.4)

Систему обмежень одержуємо з наступних умов задачі:

а) всі вантажі повинні бути вивезені, тобто по формулі (2.1) (ці рівняння виходять з рядків таблиці);
б) всі потреби замовників повинні бути задоволені, тобто по формулі (2.2) (рівняння виходять із стовпців таблиці).

В розглянутій моделі передбачається, що сумарні запаси рівні сумарним потребам, тобто по фомулі (2.3).

Така модель називається закритою.

Для вирішення транспортної задачі за допомогою дельта-методу використовується наступний алгоритм.

*Алгоритм дельта-методу.*

Перетворимо таблицю  $c_{ij}$  в таблицю приростів  $\Delta c_{ij}$ , вибираючи в кожному стовпці найменшу вартість і віднімаючи її зі всіх вартостей стовпця. Значення  $\Delta C_{ij}$ записуємо під відповідними значеннями  $\Delta c_{ij}$ .

Таблицю  $\Delta \mathcal{C}_{ij}$  перетворюємо в таблицю  $\Delta \overline{\mathcal{C}_{ij}}\;$ , вибираючи в кожному рядку найменший приріст і віднімаючи його зі всіх приростів рядка; результати записуємо під значеннями  $\Delta C_{ij}$ . Якщо в якому-небудь рядку вже є нульовий приріст після першого перетворення, то в цьому рядку приросту залишаємо без зміни і перетворимо прирости рядків, що не містять нульових приростів.

Проглядаємо стовпці, що містять один нульовий приріст, і в клітки, що містять його, записуємо потреби  $b_j$ , не звертаючи уваги на величину запасів постачальників.

Потім проглядаємо стовпці, що містять два нульові прирости, і в клітки, що містять їх, заповнюємо, враховуючи раніше проведене закріплення і запаси постачальників. Потім переходимо до стовпців, що містять три, чотири і т.д. нульових прирости.

Процес закріплення споживачів за постачальниками продовжуємо до тих пір, поки всі об'єми потреб не будуть закріплені за постачальниками.

Підраховуємо для рядків  $\Delta a = a_i - \sum_1^n x_{ij}$  $_{1}^{n}x_{ij}$ , *i*=1,2...,*m*. Якщо все  $\Delta a_{i} = 0$ , та побудова плану закінчена. Він же є оптимальним, оскільки всі вантажі перевозяться з найменшими приростами вартостей. В загальному випадку одержуємо:

а) для одних рядків  $\Delta a_i = 0$ , (такі рядки називаються нульовими);

б) для інших  $\Delta a_i < 0$  (такі рядки називаються надлишковим і наголошуються знаком "-" );

в) для третіх  $\Delta a_i > 0$  (такі рядки називаються недостатніми і наголошуються знаком "+").

Відзначаємо знаком "V" стовпці, що мають зайняті клітки в надмірних рядках.

Для кожного недостатнього і нульового рядка порівнюємо  $\overline{\Delta\mathcal{C}_{tJ}},$  що стоять у відзначених стовпцях, вибираємо найменше і проставляємо в останню графу таблиці.

В останній графі таблиці проглядаємо $\Delta \overline{\mathcal{C}_{ij}}$ , недостатніх рядків вибираємо найменше і порівнюємо його з  $\Delta\overline{\mathcal{C}_{\iota 0}}$ для нульових рядків . При цьому можуть бути два випадки:

а) для кожного нульового рядка  $\hat{min} \ \Delta \overline{\mathcal{C}_{ij}} \leq \ \Delta \overline{\mathcal{C}_{i0j}}\ ;$ 

б) для деяких нульових рядків *min* Δ $\overline{C_{\iota\jmath}} > \Delta \overline{C_{\iota 0 \jmath}}$  .

Якщо виконується умова а), то проводиться безпосередній перерозподіл потреби з надлишкового рядка в недостатню клітку відзначеного стовпця, якій відповідає  $min(x_{ij}; a_{in}$ ), де  $x_{ij}$  - величина перевезення, що стоїть у відзначеному стовпці надлишкового рядка;  $\Delta a_{in}$  - величина різниць, що стоять в надлишковому і недостатньому рядках .

Якщо для деякого нульового рядка виконується умова б), то перерозподіл перевіряємо по ланцюжках, що йдуть через цей нульовий рядок з надлишкового рядка в недостатній. Для побудови ланцюжка в нульовому рядку у відзначеному стовпці знаходимо клітку, для якої  $\Delta\overline{\mathcal{C}_{\iota 0j}}<\min\Delta\overline{\mathcal{C}_{\iota j}},$  і відзначаємо її знаком "+", в цьому ж стовпці знаходимо зайняту клітку, що стоїть в надлишковому рядку, і відзначаємо її знаком "-"- початок ланцюжка.

Починаючи рух по побудованій ланці ланцюжка від "-" до "+", потрапляємо до зайнятої клітки і відзначаємо її знаком "-", далі по стовпцю переходимо в клітку недостатнього рядка і відзначаємо її знаком "+" . Ланцюжок побудований.

Якщо матриця містить велике число нульових рядків, то ланцюжки

перерозподілу можуть проходити через дещо нульових рядків і їх кількість значно зростає, тому керуємося наступним правилом. При переході з одного нульового рядка в інший визначаємо отриману суму приростів і порівнюємо її з мінімумом приростів у виділених стовпцях даного рядка. Якщо отримана сума перевищує цей мінімум, то продовження ланцюжка по даному рядку не розглядаємо. Очевидно також, що якщо сума приростів, отримана при переході в недостатній рядок, менше ніж при переході в будь-який інший нульовий рядок, то не слід розглядати продовження ланцюжка переходом в нульовий рядок .

Складаємо для кожного ланцюжка суму алгебри приростів  $\Delta \overline{\mathcal{C}_{ij}}$ , беремо їх негативними, якщо ж вони стоять в клітці, відзначеній знаком "-", і позитивними, якщо клітка відзначена знаком "+". Отриману суму порівнюємо з *min*  $\Delta \overline{C_{tj}}$  :

а) якщо  $\sum_i \sum_j \Delta \overline{C_{ij}} \geq min \Delta \overline{C_{ij}}$  всіх побудованих ланцюжків, то відкидаємо їх і проводимо безпосередній перерозподіл ;

б) якщо  $\sum_i \sum_j \Delta \overline{C_{ij}} < min\Delta \overline{C_{ij}}$  , то перерозподіл проводимо по ланцюжку, для якого ця сума найменша .

При цьому можливий об'єм перерозподілу по ланцюжку рівний

$$
min(x_{ikjp}; \Delta \alpha \text{ in}) ,
$$

де *x, i, k, j, p* – числа, що вказують на перевезення, які стоять в клітках, відзначених знаком "-",  $1 \leq k \leq m$ ,  $1 \leq p \leq n$ ;  $\Delta a_{in}$  – різності, що стоять в надлишковому і недостатньому рядках, в яких починається і закінчується ланцюжок, *1*≤ *r*≤ *m*. Слідуючи по ланцюжку, віднімаємо величину перерозподілів з чисел, поміщених в клітках, відзначених знаком "-", і додаємо до чисел, які стоять в клітках, відзначених знаком "+", на цю ж величину змінюємо  $\Delta a_{in}$ . В результаті одержуємо нове закріплення споживачів за постачальниками

Після перерозподілу перевіряємо можливість виключення відзначених стовпців. Стовпці виключаємо з відзначених в тому випадку, якщо зайнята клітка надлишкового рядка перетворилася на незайняту або надмірний рядок перетворився на нульову . В цьому випадку наступну ітерацію слід починати з п.6 алгоритму. Якщо кількість відзначених стовпців залишилася без зміни, то наступна ітерація починається з п.7 алгоритму .

Процес перезакріплення продовжується до тих пір, поки всі рядки не перетворяться на нульові. При рішенні задачі дельта-методом кількість ітерацій залежить в основному від числа рядків, тому при m<n споживачів закріплюють за постачальниками, при m>n – постачальників за споживачами. Дельта-метод дозволяє вирішувати відкриту модель, не приводячи її до закритої, проте це можливо тільки в тому випадку, якщо обчислення абсолютно правильні і всі перерозподіли проведені по найкращих ланцюжках.

#### **Метод потенціалів.**

Цей метод дозволяє автоматично виділяти цикли з негативною ціною і визначати їх ціни.

Нехай є транспортна задача з балансовими умовами по формулах (2.1) та (2.2) при цьому попит дорівнює пропозиції за формулою (2.3) :

$$
\Sigma_{i=1}^{M} \alpha_i = \Sigma_{j=1}^{N} b_j \tag{2.3}
$$

Вартість перевезення одиниці вантажу з  $A_i$  в  $B_j$  рівна  $C_{ij}$ ; таблиця вартостей задана. Вимагається знайти план перевезень  $(x_{ij})$ , який задовольняв би балансовим умовам і при цьому вартість всіх перевезень була мінімальна.

Ідея методу потенціалів для вирішення транспортної задачі зводитися до наступного. Уявимо собі, що кожний з пунктів відправлення  $A_i$  вносить за перевезення одиниці вантажу (все рівно куди) якусь суму; у свою чергу кожний з пунктів призначення  $B_i$  також вносить за перевезення вантажу (куди завгодно) суму. Ці платежі передаються деякій третій особі ("перевізнику"). Позначимо  $\alpha_i$  +  $\beta_j = c_{ij}$   $(i =, ..., m; j = 1, ..., n)$  і називатимемо величину  $C_{ij}$  "псевдовартістю" перевезення одиниці вантажу з  $A_i$  в  $B_j.$  Зазначимо, що платежі  $a_i$  і  $\beta_j$  не обов'язково повинні бути позитивними; не виключено, що "перевізник" сам платить тому або іншому пункту якусь премію за перевезення. Також треба відзначити, що сумарна псевдовартість будь-якого допустимого плану перевезень при заданих платежах  $(a_i)$  $\mathrm{i}\, \beta_j)$  одна і та ж і від плану до плану не міняється.

Припустимо, що план  $(x_{ij})$  невироджений (число базисних кліток в таблиці перевезень рівно (*m + n -1*). Для всіх цих кліток  $x_{ij}$  > 0. Визначимо платежі ( $a_i$  і  $\beta_j$ ) так, щоб у всіх базисних клітках псевдовартості були рівні вартостям:

$$
C_{ij} = a_i + \beta_i = c_{ij} \tag{2.5}
$$

Що стосується вільних кліток ( $\partial e$   $x_{ij} = 0$ ), то в них співвідношення між псевдовартостями і вартостями може бути яке завгодно.

Виявляється співвідношення між псевдовартостями і вартостями у вільних клітках показує, чи є план оптимальним або ж він може бути поліпшений. Існує спеціальна теорема: Якщо для всіх базисних кліток плану  $(x_{ij} > 0)$ 

$$
a_i + \beta_j = c_{ij} = c_{ij} \tag{2.6}
$$

а для всіх вільних кліток ( $x_{ij} = 0$ )

$$
a_i + \beta_j = c_{ij} > c_{ij} \tag{2.7}
$$

то план є оптимальним і ніякими способами поліпшений бути не може. Неважко показати, що це теорема справедлива також для виродженого плану, і деякі з базисних змінних рівні нулю. План, що володіє властивістю:  $C_{ij} = c_{ij}$  (для всіх базисних кліток) і  $C_{ij} > c_{ij}$  (для всіх вільних кліток) називається потенційним планом, а відповідні йому платежі  $(a_i \text{ i } \beta_j)$  – потенціалами пунктів  $A_i$  і  $B_j$   $(i=1,...,m;$ *j*=1,...,*n*). Користуючись цією термінологією вищезазначену теорему можна сформулювати так: всякий потенційний план є оптимальним. Отже, для вирішення транспортної задачі нам потрібне одне – побудувати потенційний план. Виявляється його можна побудувати методом послідовних наближень, задаючись спочатку якоюсь довільною системою платежів. При цьому в кожній базисній клітці вийти сума платежів, рівна вартості перевезень в даній клітці; потім,

покращуючи план слід одночасно міняти систему платежів. Так, що вони наближаються до потенціалів. При поліпшенні плану нам допомагає наступна властивість платежів і псевдовартостей: яка б не була система платежів  $(a_i \, \mathrm{i}\; \beta_j$ ) для кожної вільної клітки ціна циклу перерахунку рівна різниці між вартістю і псевдовартістю в даній клітці:  $\gamma_{ij} = c_{ij} - c_{ij}$ . Таким чином, при користуванні методом потенціалів для вирішення транспортної задачі відпадає самий трудомісткий елемент розподільного методу: пошуки циклів з негативною ціною.

Процедура побудови потенційного (оптимального) плану полягає в наступному.

Як перше наближення до оптимального плану береться будь-який допустимий план (наприклад, побудований способом мінімальної вартості по рядку). В цьому плані *m + n - 1* базисних кліток, де *m* – число рядків, *n* – число стовпців транспортної таблиці. Для цього плану можна визначити платежі  $(a_i \text{ i } \beta_j),$ так, щоб в кожній базисній клітці виконувалася умова:

$$
a_i + \beta_j = c_{ij} \tag{2.8}
$$

Рівнянь (2.6) всього *m + n - 1*, а число невідомих рівно *m + n*. Отже, одну з цих невідомих можна задати довільно (наприклад, рівної нулю). Після цього з *m +*   $n$  - *1* рівнянь можна знайти решту платежів  $a_i$   $\beta_j$ , а по них обчислити псевдовартості:  $c_{ij} = a_i + \beta_j$  ј для кожної вільної клітки.

Якщо виявилося, що всі ці псевдовартості не перевершують вартостей (2.9)

$$
c_{ij} \le c_{ij} \tag{2.9}
$$

То план потенційний і, значить, оптимальний. Якщо ж хоча б в одній вільній клітці псевдовартість більше вартості (як в нашому прикладі), то план не є оптимальним і може бути поліпшений перенесенням перевезень по циклу, відповідному даній вільній клітці. Ціна цього циклу рівна різниці між вартістю і

псевдовартістю в цій вільній клітці.

Отже, приходимо до наступного алгоритму рішення транспортної задачі методом потенціалів.

Узяти будь-який опорний план перевезень, в якому відзначені *m + n - 1* базисних кліток (решта кліток вільна).

Визначити для цього плану платежі  $(a_i + \beta_j)$  виходячи з умови, щоб в будьякій базисній клітці псевдовартості були рівні вартостям. Один з платежів можна призначити довільно, наприклад, покласти рівним нулю.

Підрахувати псевдовартості  $c_{ii} = a_i + \beta_i$  для всіх вільних кліток. Якщо виявиться, що всі вони не перевищують вартостей, то план оптимальний.

Якщо хоча б в одній вільній клітці псевдовартість перевищує вартість, слід приступити до поліпшення плану шляхом перекидання перевезень по циклу, відповідному будь-якій вільній клітці з негативною ціною (для якої псевдовартість більше вартості).

Після цього наново підраховуються платежі і псевдовартості, і, якщо план ще не оптимальний, процедура поліпшення продовжується до тих пір, поки не буде знайдений оптимальний план.

Таким чином, поліпшення господарської діяльності досліджуваного підприємства можливо за рахунок оптимізації перевезень.

Оптимізація перевезень відноситься до класу задач лінійного програмування [8], а саме до транспортної задачі. В даному розділі проведений аналіз існуючих моделей лінійного програмування і показано місце транспортних задач в загальній ієрархії лінійного програмування. Існує велика кількість транспортних задач, основною з яких можуть бути задачі по скороченню часу і задачі по скороченню вартості. Для вирішення транспортної задачі використовується ряд методів, до яких відносяться: метод північно-західного кута; метод мінімального елемента; метод Фогеля; симплекс-метод, дельта-метод; метод потенціалів; мережний метод.

Кожний з перерахованих методів володіє певними перевагами і недоліками, вираженими, перш за все, в можливості використовування і трудомісткості обчислень. В даному розділі розглянуто алгоритми кожного з методів. Надалі в дипломній роботі реалізовано метод, який є з найбільш ефективним та поширеним – симплекс метод (задача вирішується за допомогою MS Excel).

На основі аналізу відомих моделей транспортування встановлено, що маршрут доставки вантажу оцінюється лише за пройденим шляхом транспортним засобом. При цьому не враховано багато факторів, що впливають на час доставки вантажу, таких як вид транспортного засобу, інтенсивність транспортного потоку, пропускна здатність дороги, погодні та сезонні умови, час доби та інше. В зв'язку з цим створення математичної моделі, що враховує вказані фактори на час доставки вантажу, набуває значущості.

В відомих методах мінімального елементу та потенціалів, замінимо реальну відстань на фіктивну. Фіктивна відстань *Sfi* – шлях, що транспортний засіб міг би пройти за час реального шляху по якісній дорозі з максимальною пропускною здатністю (рис. 2.1). Значення *Sfi* взначається за формулами (2.10)-(2.19). Провідність *G*<sup>i</sup> показує, в скільки раз знижується швидкість транспортного засобу по і-й ділянці дороги по відношення до максимально допустимій швидкості, внаслідок низької якості дороги.

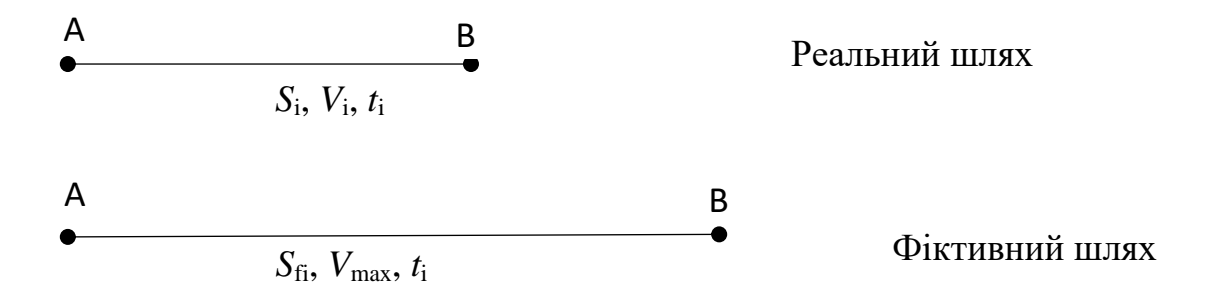

Рис. 2.1 Перетворення реального шляху в фіктивний Час, витрачений транспортним засобом на першій ділянці шляху, визначено за формулою:  $s_i$  $V_i$ (2.10)

Час, який транспортний засіб витратить на проходження другої ділянки шляху, визначено за формулою:  $S_{fi}$  $V_{max}$ 

*t*i=const, відповідно

$$
\frac{S_{fi}}{S_i} = \frac{V_{max}}{V_i}
$$

звідки

$$
G_i = \frac{V_{max}}{V_i} \tag{2.11}
$$

де *V*max – максимально допустима швидкість на *і*-й ділянці шляху.

$$
V_{max} = f(x) = \begin{cases} V_k, & V_k < V_{pdd} \\ V_{pdd}, & V_k > V_{pdd} \end{cases}
$$

де *V*pdd – максимально допустима швидкість, визначена правилами дорожнього руху, на даній ділянці дороги; *V*pdd – максимальна швидкість, для *k*-го транспортного засобу.

Фіктивну відстань *Sfi* обчислено за формулою:

$$
S_{fi} = \frac{S_i}{G_i}
$$

Математична модель вибору оптимального маршруту *Vop* може бути представлена у вигляді сукупності *Vop*= {*O*, *Vinp*, *Vout*, *P*}, де О- обєкт моделювання (процес вибору оптимального маршруту), *Vinp* – набір вхідних параметрів (набір маршрутів), *Vout* – набір вихідних параметрів, *P* – правило переводу (переведення якісних параметрів в кількісні).

Вхідними для моделі є три параметрами: *Vinp*= {*M*, *S*, *G*i}, де М – сукупність маршрутів,  $S$  – довжина шляху,  $G_i$  – пропускна здатність *і*-ї ділянки шляху.

Компонентами критерію пропускної здатності *G*i є якість дороги та інтенсивність транспортного потоку, що відносяться до різних типів даних (якісним та кількісним):

$$
G_i = \{K_{kd}, K_{ip}\}\
$$

де *Kkd* – критерій, що характеризує якість дороги, визначається за формулою (2.12), *Kip* – критерій, що характеризує інтенсивність транспортного потоку в залежності від часу доби та сезону (2.13).

$$
K_{kd} = \{ K_{iob}, K_{sd} \} \tag{2.12}
$$

де *К*iob – показник інженерного обладнання дороги, *Ksd* – показник

експлуатаційного обладнання доріг.

$$
K_{ip}=f\{S_z,t_d\} \tag{2.13}
$$

де *S<sup>z</sup>* – сезонний коефіцієнт, *td*– коефіцієнт інтервалу часу доби.

Функція *f*{*Sz*, *td*} представлена табличною залежністю, отриманою експериментально для *і*-ї ділянки шляху з використанням GPS (табл. 2.1. 2.2).

Вихідні параметри системи представлені виразом  $V_{out} = \{S_f\}$ , де  $S_f$  - оціночна функція для кожного маршруту.

Формула (2.14) описує правила переводу якісних критеріїв в кількісні:

$$
G_i = K_{ip} K_{kd}
$$

Провідність *Gi*=[0,1] є безрозмірною величиною.

$$
K_{kd} = K_{i\omega b} K_{sd}
$$

Показники *Kiob*, *Ksd* визначають якість та стан дороги. Критерій *Kkd* має числовий тин даних,  $K_{kd}$ =[0,1]. В моделі використано якісні критерії, тримані з коефіцієнтів *Kiob* та *Kkd* з використанням співвідношень (2.14) та (2.15):

$$
K_{kd}^{f} = \begin{cases} \n\text{аварійний, якицо } 0 \leq K_d \leq 0.25\\ \n\text{незадовільний, } 0.25 \leq K_d \leq 0.5\\ \n\text{задовільний, } 0.5 \leq K_d \leq 0.75\\ \n\text{нормальний, } 0.75 \leq K_d \leq 1 \n\end{cases} \tag{2.14}
$$

Значення нормативної величини показника інженерного обладнання приймається рівним 1.

$$
K_{iob}^{f} = \begin{cases} \text{відповідає нормі, якщо } 0,9 \le K_{iob} \le 1\\ \text{недопустимий стан, якщо } 0 \le K_{iob} \le 0.9 \end{cases}
$$
 (2.15)

Значення коефіцієнта *Ksd* визначають за результатами оцінки фактичного рівня стану дороги за останній рік.

$$
K_{sd}^{f} = \begin{cases} \n\text{аварійний, якщо } 0 \le K_{sd} \le 0.25\\ \n\text{незадовільний, } 0.25 \le K_{sd} \le 0.5\\ \n\text{задовільний, } 0.5 \le K_{sd} \le 0.75\\ \n\text{нормальний, } 0.75 \le K_{sd} \le 1 \n\end{cases} \tag{2.16}
$$

$$
K_{ip} = S_z t_d \tag{2.17}
$$

Коефіцієнти *S<sup>z</sup>* та *t<sup>d</sup>* обчислено на основі даних GPS системи.

В табл. 1 та табл.2 представлено дані, отримані в результаті замірів, що проводилися в продовж 5 днів кожного сезону на однорідній частці дороги.

Таблиця 2.1

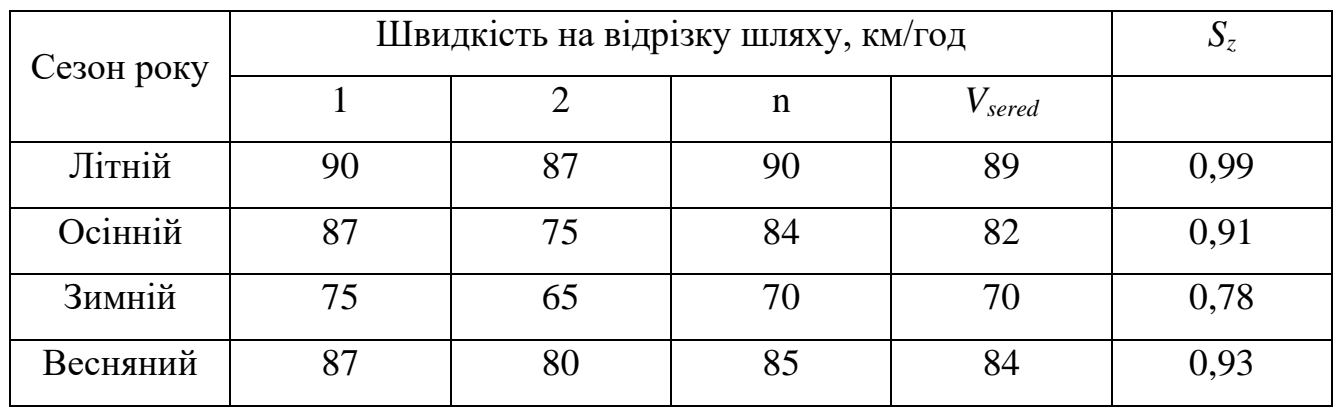

### Інформація про коефіцієнт сезонності

Таблиця 2.2

Інформація для коефіцієнту інтервалу доби

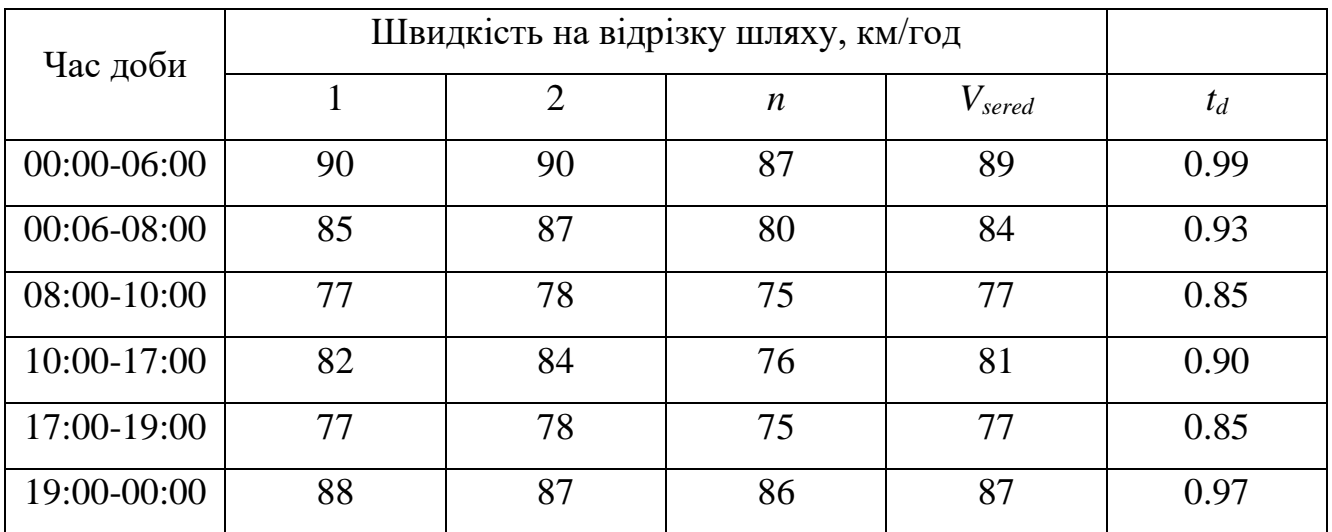

Джерело: розраховано автором за даними підприємства

$$
S_z = \frac{V_{sered}}{V_{max}}\tag{2.18}
$$

$$
t_d = \frac{V_{\text{sered}}}{V_{\text{max}}} \tag{2.19}
$$

де *Vsered* – середня швидкість на відрізку дороги за даними табл. 2.1 та табл. 2.2, *Vmax* – максимально допустима швидкість на відрізку дороги (90 км/ч).

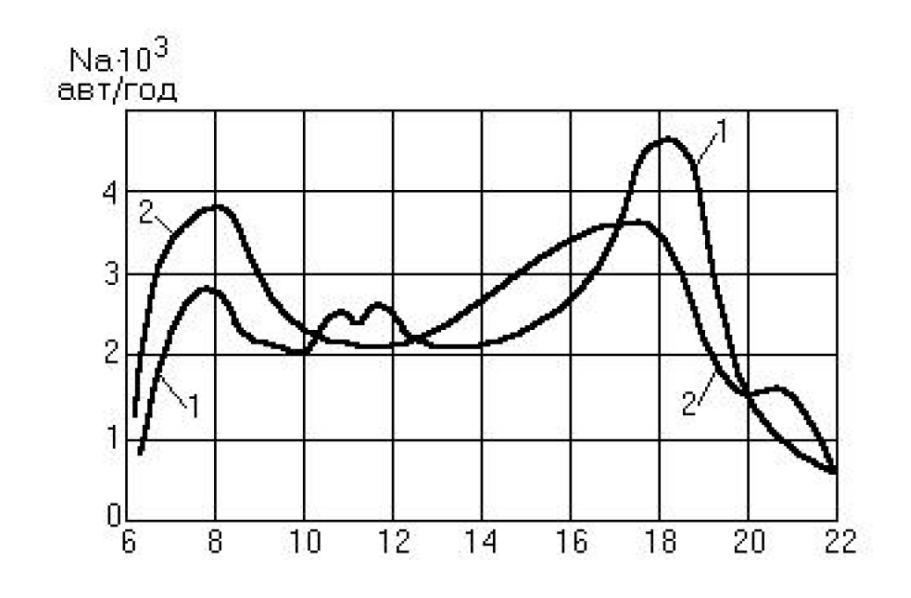

Рис. 2.2 Зміна інтенсивності транспортного потоку напротязі доби на міській магістралі радіального напрямку: 1- рух з центру, 2- рух до центру [9].

Потужність генеральної сукупності визначається потоком автомобільного транспорту. Елементи вибірки сформовано наступним чином: необхідна інформація збирається з 20 однотипних за станом ділянок маршрутів доставки вантажу з використанням системи GPS моніторингу підприємства, заміри виконують на 10 ділянках в продовж 5 довільних днів кожного сезону по кожній ділянці. Таким чином, потужність вибірки складе 10 000 наборів даних. Сформовані елементи вибірки використано для обчислення коефіцієнтів *S<sup>z</sup>* та *t<sup>d</sup>* , використаний для визначення критерія оптимальності маршруту.

#### **2.4 Постановка транспортної задачі**

Підприємство Підприємства «Delfast» приймає замовлення на перевезення онлайн замовлень з інтернет-магазинів продовольчих товарів [11] та [12] розташованих в Дніпрі для доставки товарів по області та по території України з п'яти складів Дніпра (табл. 2.1).

49

|              | Пункти доставки                      |      |
|--------------|--------------------------------------|------|
| $\mathbf{1}$ | Подгороднє, Ювілейне                 | 1253 |
| 2            | Новоалександрівка, Братське          | 450  |
| 3            | Сурско-Литовське, Краснопілля;       | 143  |
| 4            | Ігрень, Придніпровськ                | 500  |
| 5            | Діївка                               | 500  |
| 6            | Новомосковськ, Гвардійське,          |      |
|              | Орлівщина, Чумаки;                   | 1050 |
| 7            | Ілларионово, Олександрівка;          | 1780 |
| 8            | Камянське: Сухачівка, Таромське;     | 2574 |
| 9            | Запоріжжя: Синельниково, Вольнянськ; | 1750 |
|              |                                      |      |

*Заявки на купівлю*

Підприємство має п'ять складів з готовою продукцією, на кожному складі є необхідна кількість запасів (табл. 2.5), відстані між пунктами відвантаження та пунктами призначення наведено в табл. 2.6.

Таблиця 2.5

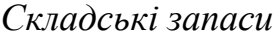

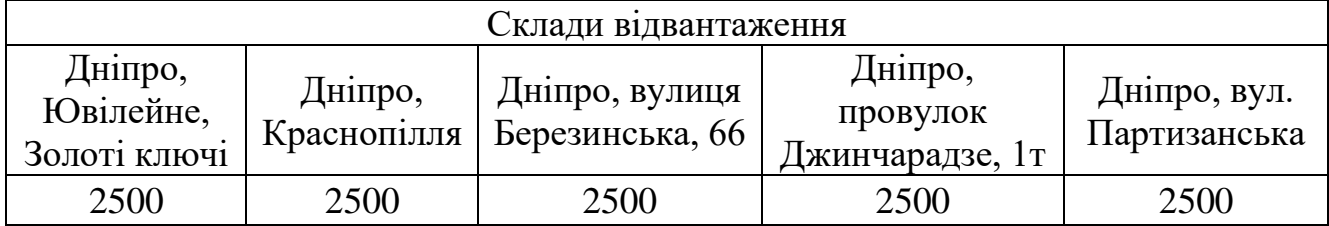

#### **2.5 Вирішення транспортної задачі симплекс-методом**

Для оптимізації доставки продуктів споживачам скористаємося табличним процесором *MS Excel*. Розвязання задачі лінійного програмування виконано за допомогою надбудови «Пошук рішення». Для подальшого вирішення транспортної задачі, перевірено тип задачі – відкритий чи закритий. Для цього потрібно перевірити баланс між заявками замовників і кількістю продукції на складах. Він перевіряється за формулою (2.3):

 $B = (2500*5) - (1253+450+143+500+500+1050+1780+2574+1750) = 2.5$  T.

Тобто спостерігається перевищення об'єму запасів над об'ємам замовлень.

Таким чином, слід ввести додаткового споживача на об'єм перевищення (на 2,5 т.). Цього споживача необхідно пов'язати зі всіма постачальниками, причому вартість перевезення повинна бути достатньо великою і однаковою для всіх споживачів.

Згідно розрахунку баланс не виконується і 2,5 т виявляються зайвими (розрахунок в *Microsoft Exсel* наведено у додатку А.).

Отже маємо транспортну задачу відкритого типу, і для її вирішення потрібно перетворити її в закритий тип. Для перетворення потрібно ввести умовного замовника з обсягом замовлення в 2,5 т і нульовими транспортними затратами (табл. 2.6).

Таблиця 2.6

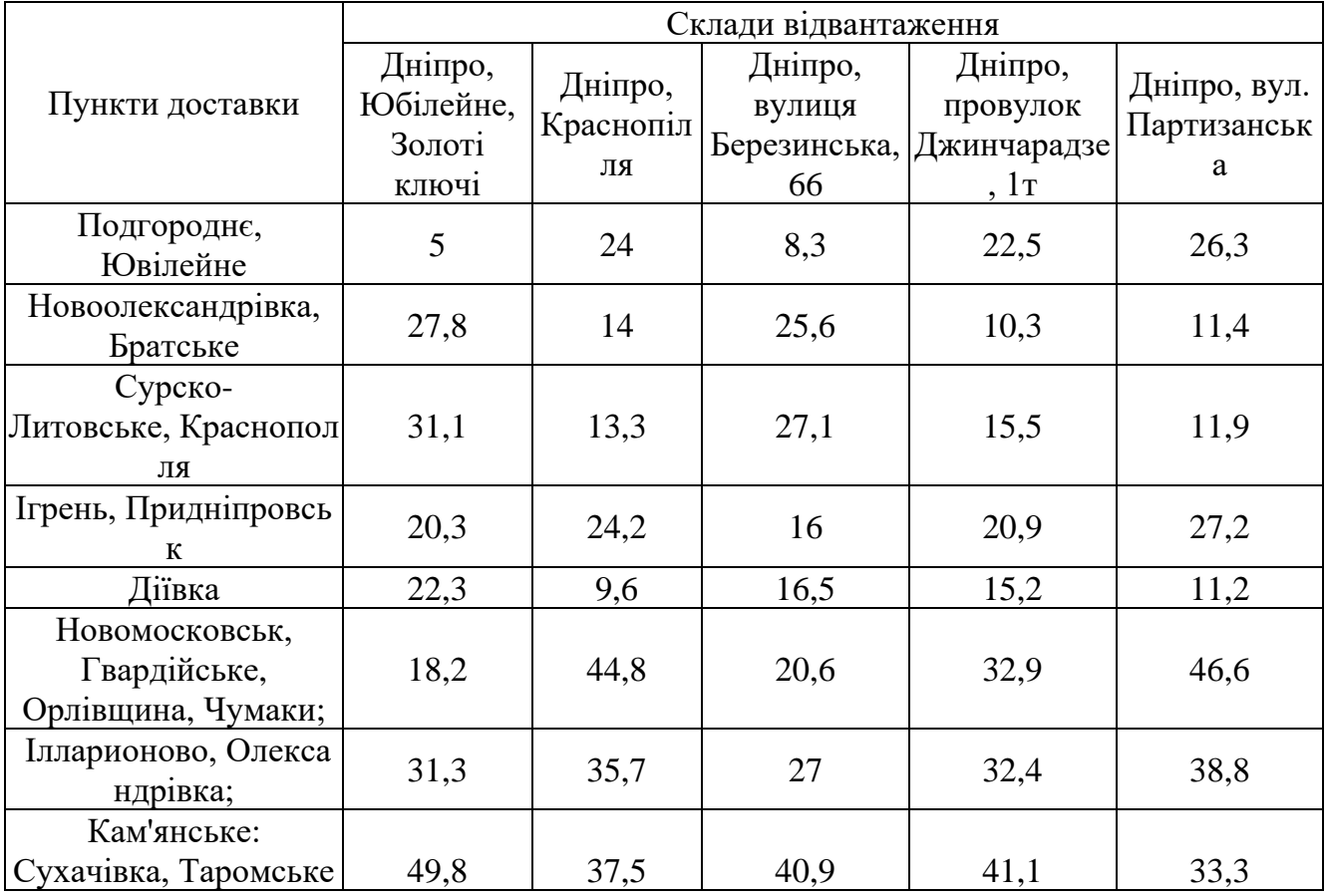

Відстані між пунктами відвантаження та пунктами призначення

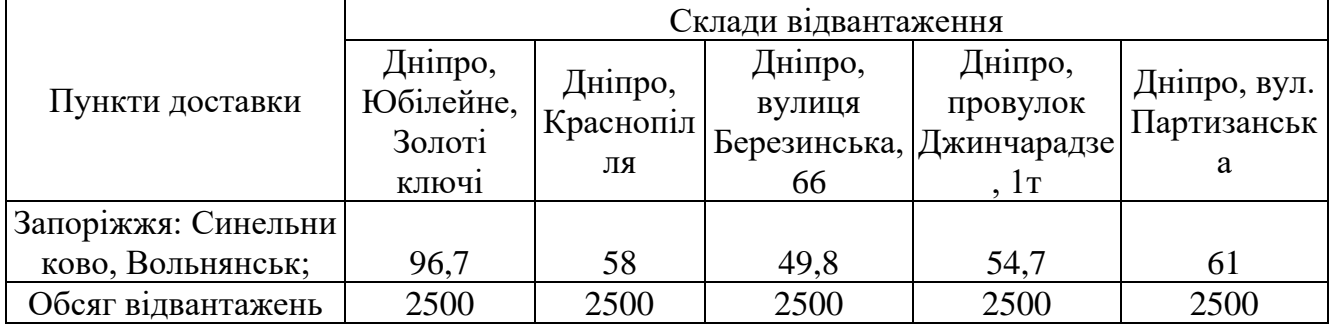

Далі створюємо допоміжну матрицю (див. додаток Б) з пустими ціновими клітинками.

В клітинках заявок повинна бути прописана формула (2.20):

$$
b = \sum_{i=1}^{M} x_{ij} \tag{2.20}
$$

А в клітинках запасів повинна бути формула (2.21):

$$
a = \sum_{j=1}^{N} x_{ij} \tag{2.21}
$$

Потім створюємо клітинку з цільовою формулою (2.4).

Далі викликаємо надбудову «Пошук рішення», оптимізуємо цільову клітинку до мінімуму (це і є сумарні затрати), змінними – є пусті клітинки в допоміжній матриці. Встановлюємо обмеження відповідно формулам (2.1) і (2.2), також перевезення не можуть бути від'ємними числами, формула (2.22):

$$
x_{ij} \ge 0 \tag{2.22}
$$

Та у графі «Выберите метод решения», встановлюємо – «Поиск решения линейных задач симплекс-методом». Скріншот вікна «Поиск решений» відображено у додатку В.

Після того як натискаємо кнопку «Найти решение», отримуємо заповнену таблицю з стратегією перевезень та мінімальним сумарними затратами.

52

## Розв'язок транспортної задачі в умовах підприємтсва «Delfast»

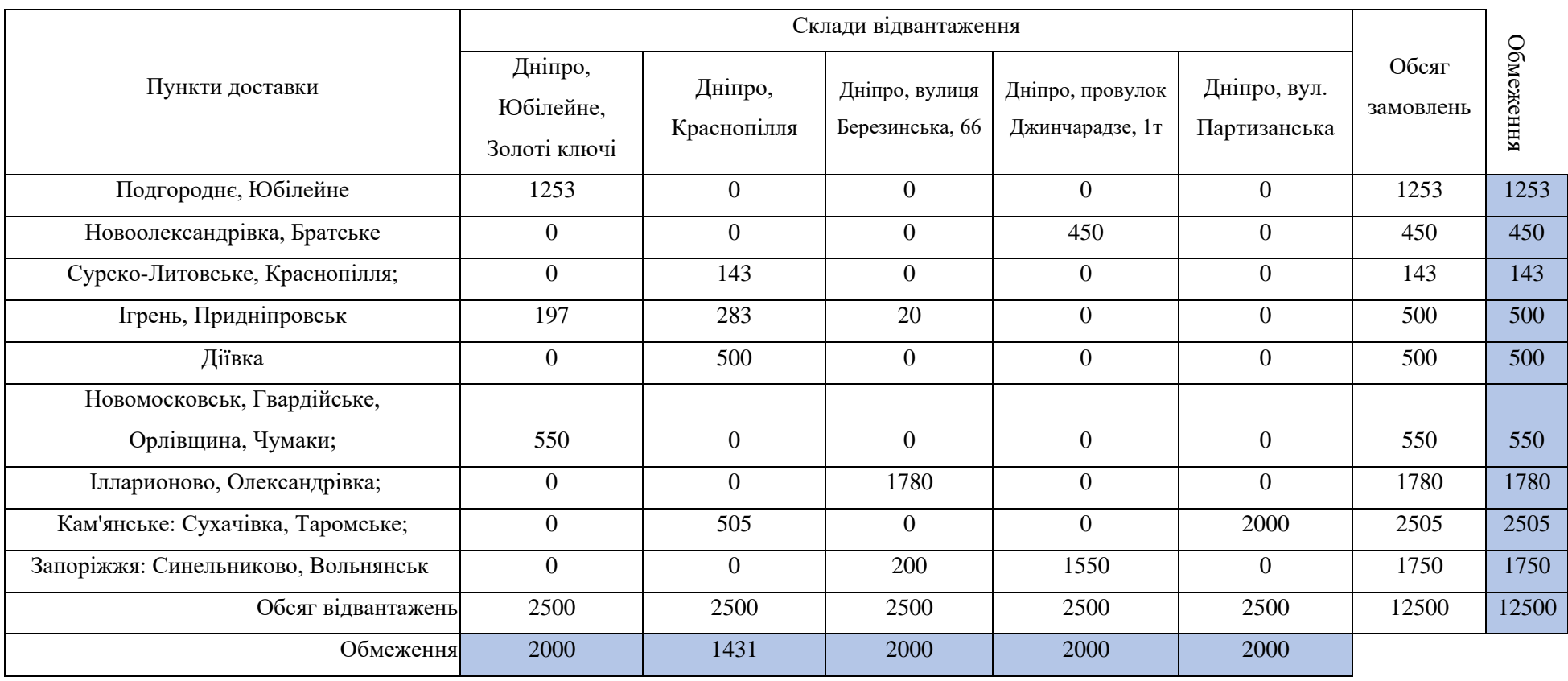

Джерело: розраховано автором за даними підприємства

53

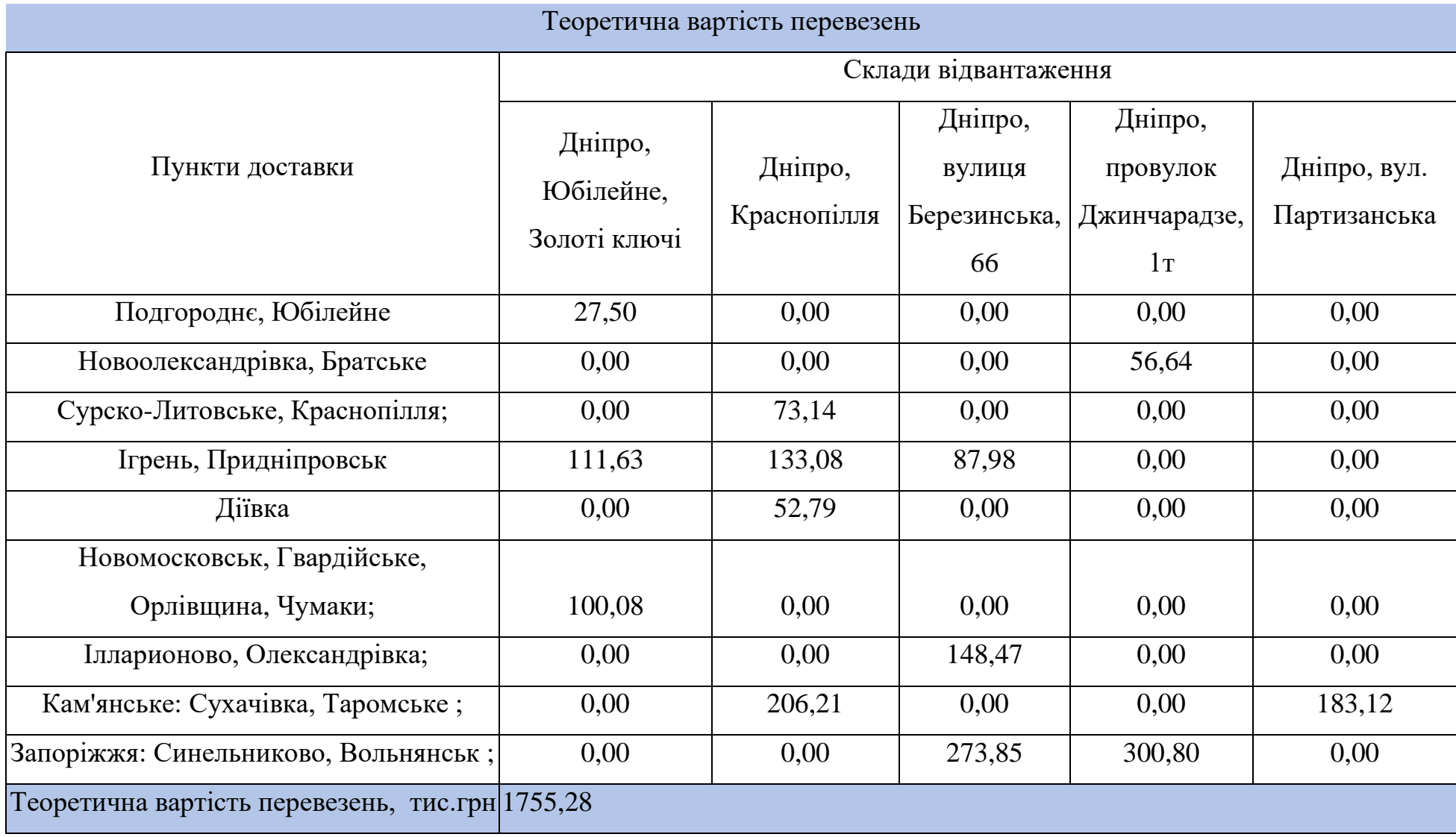

# Таблиця 2.9

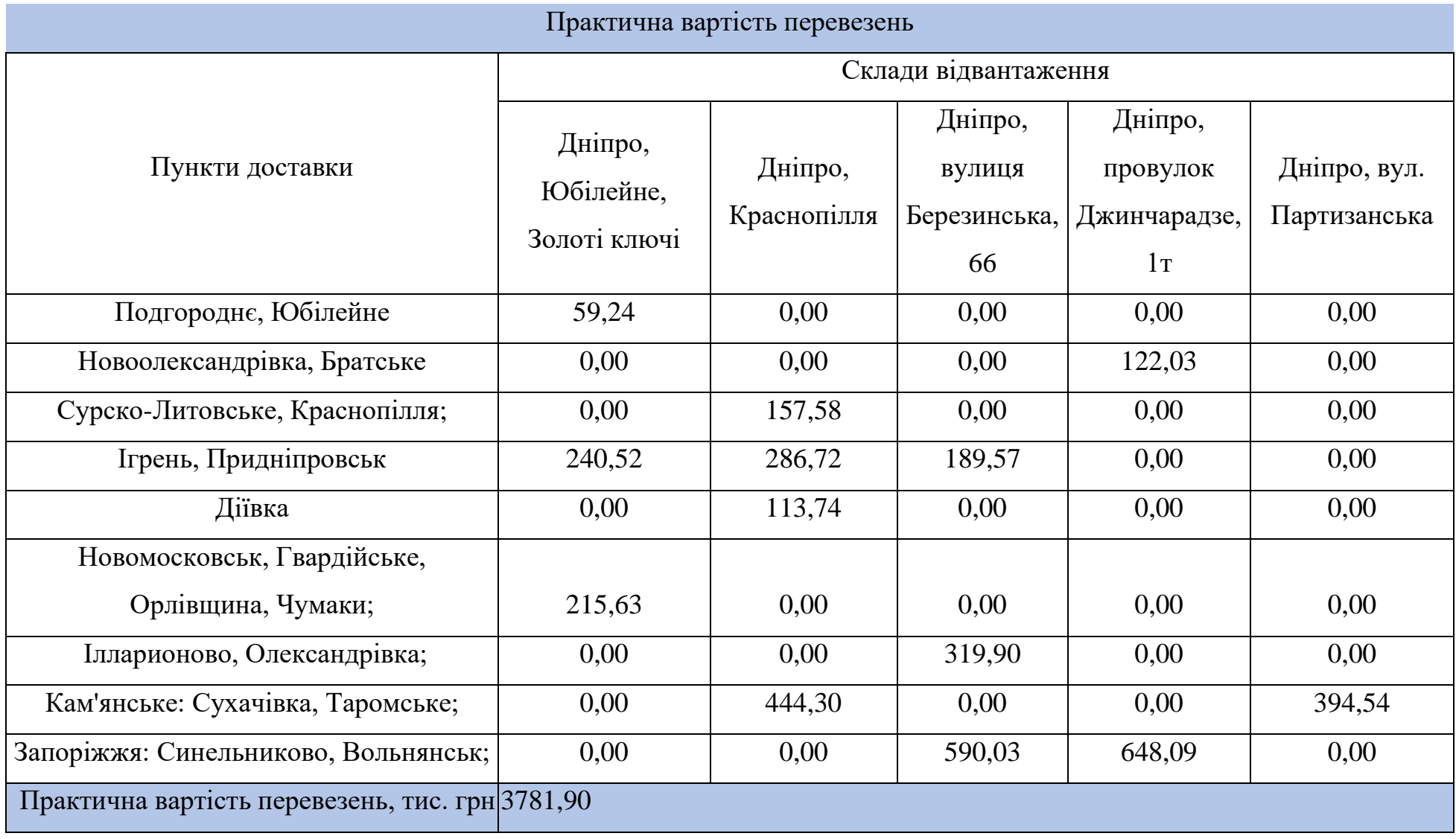

55

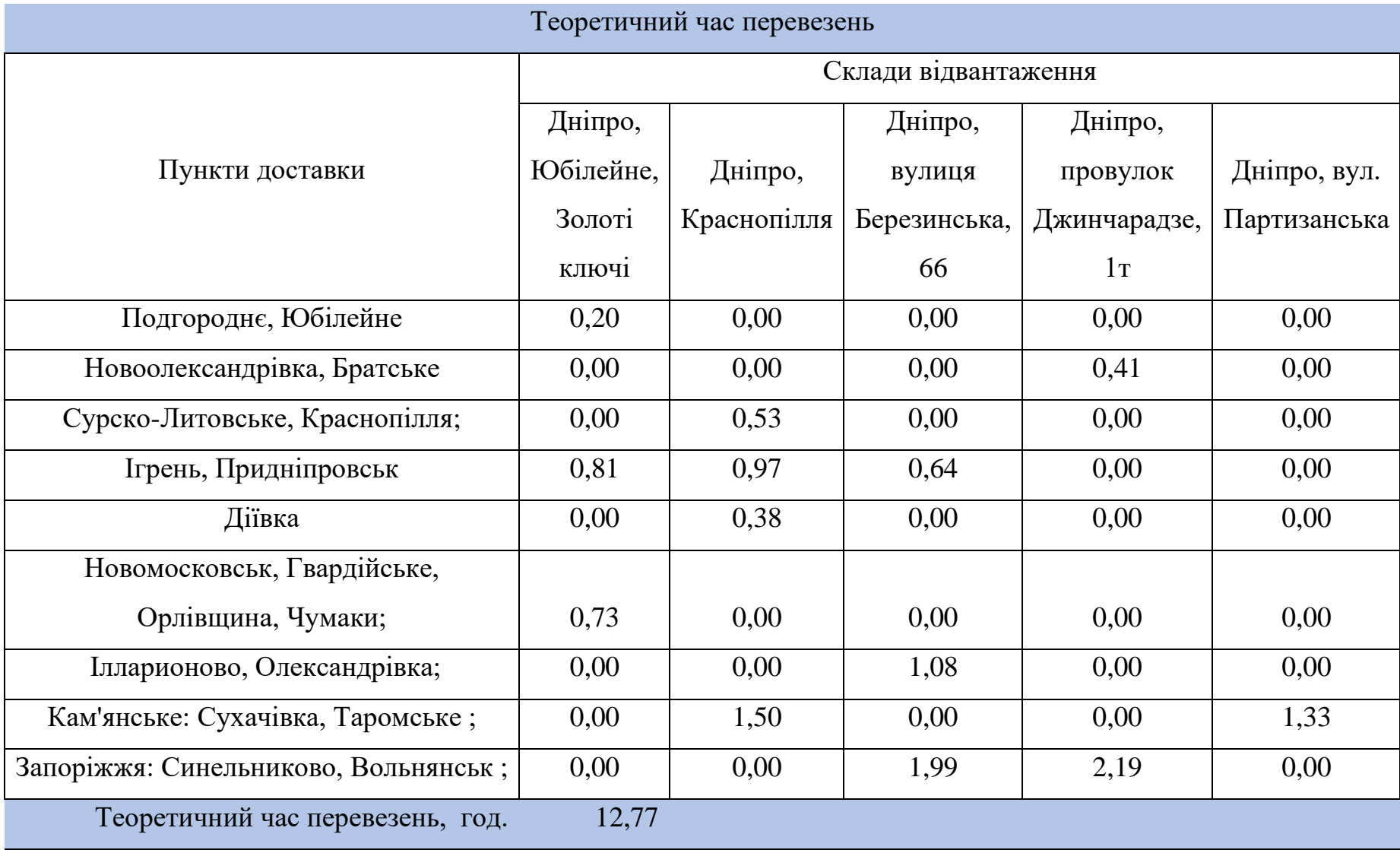

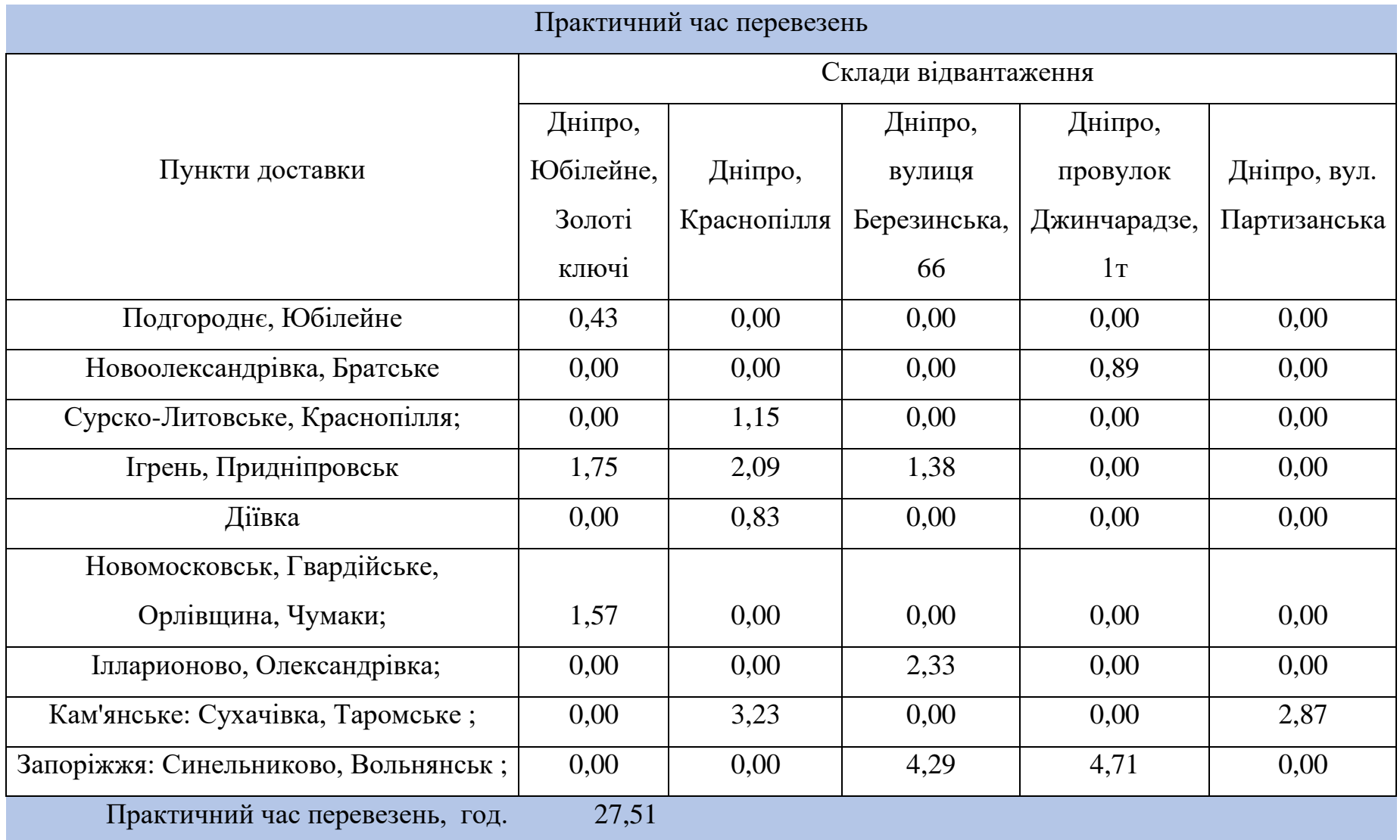

Вартість доставки продукції з урахуванням цін на пальне визначено за формулою (2.23).

$$
P_l = (S * (p_l * 2)) * P_{\text{amopr}} \tag{2.23}
$$

де  $P_l$  – ціна транспортування продукції до пункту призначення;  $S$  – відстань від пункту відправки, до призначення;  $p_l$  - ціна 1 пального, станом на 30.11.2020 ціна 1 л дизельного пального становила 23,5 грн; Р<sub>аморт</sub> - коефіцієнт амортизації при експлуатації транспортного засобу.

За запропонованою в роботі методикою з врахуванням сезонних коефіцієнтів, коефіцієнтів пори року, коефіцієнту інтенсивності руху, коефіцієнту стану доріг розраховано значення цільової функції стосовно вартості перезень збільшено з 1755,28 тис. грн до 3781,90 грн, стосовно витраченого часу значення цільової функції збільшено з 12,77 годин до 27,5 годин. Що дозволить реально визначити витрати та час на доставку товарів споживачам.

#### **2.6 Визначення економічного ефекту**

Економічна ефективність визначається шляхом порівнювання розрахованих показників з практичними. Економічна ефективність розраховується за формулою (2.14):

$$
E = P_f - P_m \tag{2.14}
$$

де *E –* економічний ефект;

 $P_f$  – фактичні витрати;

 $P_m$  – витрати з використанням моделі;

Витрати підприємства на доставку онлайн-замовлень товарів споживачам розраховано за формулою (2.15)

$$
P=(a+bS)Q \qquad (2.15)
$$

де P – витрати, необхідні для транспортування вантажу, a – постійні витрати,

необхідні для виконання певного обсягу перевезень, b – перемінні витрати на один кілометр, S– відстань перевезень, Q – обсяг перевезень

Теоретичні витрати розраховані за моделлю (табл. 2.8) склали 1755,28 тис.грн, але в дійсності з врахуванням коефіцієнту пори року та стану доріг, завантаженності транспортного потоку витрати становитимуть 3781,90 тис. грн. Транспортні затрати, до використання моделі становили 4556,52 тис. грн, а транспортні затрати з використанням моделі, становлять 48,1469 тис. грн. Отже 4556,52 – 3781,90 = 774,62 тис. грн. або 17% Тобто запропонована стратегія допоможе зменшити витрати підприємства на вантажоперевезення на 774,62тис. грн. (на 17%).

#### **Висновок до розділу 2**

У розділі було визначено оптимальну стратегію перевезення замовлень споживачам в умовах онлай-супермаркету. Підприємство отримує замовлення на поставки продукції в по регіонам Дніпропетровщини: Подгороднє, Юбілейне, Новоолександрівка, Братське, Сурско-Литовське, Краснопілля, Ігрень, Придніпровськ, Діївка, Новомосковськ, Гвардійське, Орловщина, Чумаки, Ілларионово, Олександрівка, Кам'янське: Сухачівка, Таромське, Запоріжжя: Синельниково, Вольнянськ, що відбуваються з пяти складів підприємства, що розташовані в місті Дніпро. Для врахування особливостей доставки товарів в різні пори року застосовано сезонні коефіцієнти, для врахування завантаженності шляхів в різний час доби застосовано коефіцієнт пори доби, для врахування обладнання та фактичного стану доріг застосовано коефіцієнт стану доріг, які розраховані за фактичними даними, наданими підприємством. Фактичні дані для визначення параметрів моделі були отримані від встановлених GPS датчиків та трекерів, що встановлені на транспортні засоби.

Для розв'язання оптимізаційної задачі побудовано *транспортну задачу* та перетворено її з відкритого типу в закритий, вирішено в програмному середовищі *Microsoft Excel* симплекс-методом.

Запропонована стратегія допоможе реально визначити витрати та час на доставку продукції споживачам.

59

## **РОЗДІЛ 3. РОЗРОБКА КОМПОНЕНТІВ ІНФОРМАЦІЙНОЇ СИСТЕМИ**

#### **3.1 Загальне поняття інформаційної системи**

**Інформацíйна систéма** [\(англ.](http://uk.wikipedia.org/wiki/%D0%90%D0%BD%D0%B3%D0%BB%D1%96%D0%B9%D1%81%D1%8C%D0%BA%D0%B0_%D0%BC%D0%BE%D0%B2%D0%B0) *Information system*) — сукупність організаційних і технічних засобів для збереження та [обробки інформації](http://uk.wikipedia.org/w/index.php?title=%D0%9E%D0%B1%D1%80%D0%BE%D0%B1%D0%BA%D0%B0_%D1%96%D0%BD%D1%84%D0%BE%D1%80%D0%BC%D0%B0%D1%86%D1%96%D1%8F&action=edit&redlink=1) з метою забезпечення інформаційних потреб користувачів. Економічна ІС – інформаційна система призначена для виконання функцій управління на підприємстві.

#### **3.2 Розробка інформаційної системи**

Для використання інформаційної системи знадобиться комп'ютерна техніка. Системні вимоги до комп'ютера:

- 4 ядерний процесор Core i7
- 16 гігабайт (ГБ) ОЗУ або більше
- вільного місця на жорсткому диску згідно мінімальних вимог до операційної системи
- Windows  $10$  або пізнішої версії
- Пакет програм Microsoft Office 365 або пізнішої версії, зокрема Microsoft Excell з ввімкнутими макросами
- Миша та клавіатура

#### **3.3 Інструкція користувача інформаційної системи**

Для того, щоб використовувати дану інформаційну систему необхідно:

1. Запустити файл «ІС\_Delfast.xls", у програмному додатку Microsoft Excel 365 пакета Microsoft Office.

2. Для зручності роботи з інформаційною системою можна запустити

додаток, на весь екран: Вид/На весь екран.

3. На початку роботи з інформаційною системою з'явиться головне меню. Дана інформаційна система розроблена спеціально для формування оптимальної стратегії перевезень, а також для визначення фактичних транспортних витрат.

Головне меню програми складається з чотирьох кнопок «*Горизонтальний аналіз*», «*Вертикальний аналіз*», «*Параметри моделі*» та «*Транспортна задача*» (рис 3.1). Для початку роботи з інформаційною системою необхідно зайти на вкладку «Меню».

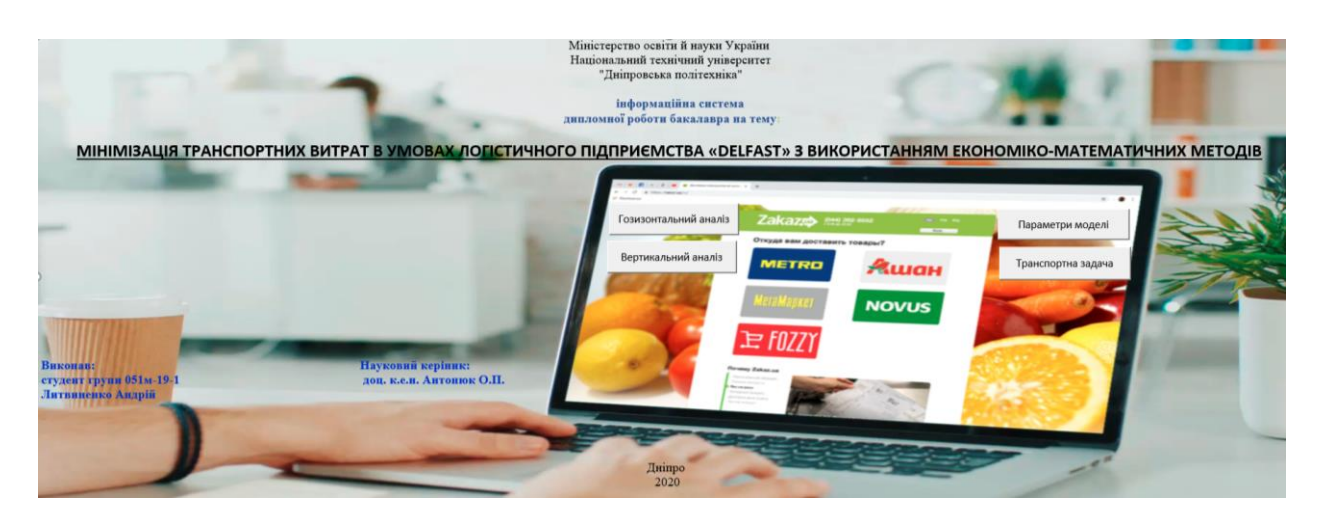

Рис. 3.1Головне меню інформаційної системи

Наступним кроком необхідно обрати один з пунктів меню «*Горизонтальний аналіз*», «*Вертикальний аналіз*», «*Параметри моделі*» та «*Транспортна задача*» (рис 3.2).

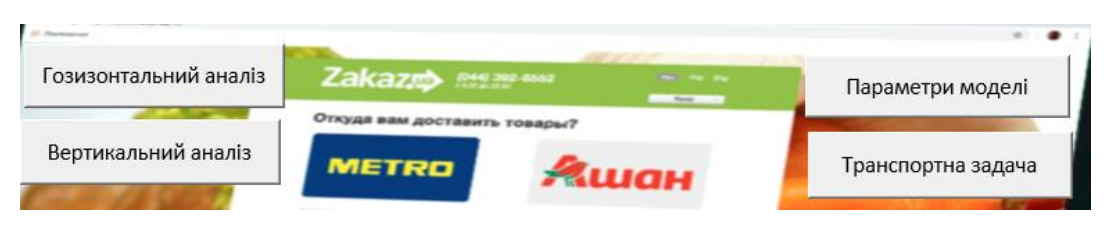

Рис. 3.2 Меню інформаційної системи

В меню натиснувши відповідну кнопку «*Горизонтальний аналіз»,* переходимо на вкладку «Горизонтальний аналіз» з фінансовим аналізом підприємства за останні п'ять років з графіками та коментарями.

Щоб повернутися до головного меню – натисніть кнопку «*Назад*».

В меню натиснувши відповідну кнопку «*Вертикальний аналіз»,* переходимо на вкладку «Вертикальний аналіз» з фінансовим аналізом підприємства за останні п'ять років з графіками та коментарями.

Щоб повернутися до головного меню – натисніть кнопку «*Назад*».

Щоб почати роботу з оптимізацією вантажоперевезень, в меню натискаємо кнопку «Параметри моделі», висвічується меню в якому необхідно ввести параметри маршруту за яким буде здійснено доставку (рис 3.3).

| Введіть показики                                       |                      |       |      |      |      |      |         |
|--------------------------------------------------------|----------------------|-------|------|------|------|------|---------|
| Коефіцієнт інтенсивності руху                          | $K_{iob} =  _{0,80}$ |       |      |      |      |      | Назад   |
| Коефіцієнт стану доріг                                 | $K_{sd}$ = 0,60      |       |      |      |      |      |         |
| Сезонний коефіцієнт                                    | $S_z =  _{0.97}$     |       |      |      |      |      |         |
| Коефіцієнт пори доби                                   | $t_{d} =$ 0,99       |       |      |      |      |      |         |
| Ціна 1 л пального (диз.)                               |                      | 23,50 |      |      |      |      |         |
| $K_{ip} = Sz *td$                                      | $K_{ip=}$ 0,97       |       |      |      |      |      |         |
| $K_{kd} = K^{\dagger} \in K^{\dagger} \in K^{\dagger}$ | $K_{kd=0,48}$        |       |      |      |      |      |         |
|                                                        |                      |       |      |      |      |      |         |
| $G_i = Kip*Kkd$                                        | $G_i =  _{0,46}$     |       |      |      |      |      |         |
|                                                        |                      |       |      |      |      |      |         |
| Розраховані коефіцієнти                                |                      |       |      |      |      |      | Середні |
| $S_z$                                                  | 0,97                 | 0,91  | 0,78 | 0,91 |      |      | 0,89    |
| $t_d$                                                  | 0,99                 | 0,93  | 0,85 | 0,90 | 0,85 | 0,97 | 0,91    |

Рис. 3.3 *– Меню розробки*

Щоб повернутися до головного меню – натисніть кнопку «*Назад*».

Далі висвічуються клітинки в які потрібно введено відстані від пунктів відвантаження до пунктів призначення для проведення розрахунків (рис. 3.4).

|                                                | Склади відвантаження                 |                        |                                      |                                     |                              |                    |               |  |
|------------------------------------------------|--------------------------------------|------------------------|--------------------------------------|-------------------------------------|------------------------------|--------------------|---------------|--|
| Пункти доставки                                | Дніпро,<br>Юбілейне,<br>Золоті ключі | Дніпро,<br>Краснопілля | Дніпро, вулиця<br>Березинська.<br>66 | Дніпро, провулок<br>Джинчарадзе, 1т | Дніпро, вул.<br>Партизанська | Обсяг<br>замовлень |               |  |
| Подгородне, Юбілейне                           | 5                                    | 24                     | 8,3                                  | 22,5                                | 26,3                         | 1253               |               |  |
| Новоолександрівка, Братське                    | 27.8                                 | 14                     | 25.6                                 | 10,3                                | 11,4                         | 450                |               |  |
| Сурско-Литовське, Краснопілля;                 | 31.1                                 | 13.3                   | 27.1                                 | 15.5                                | 11.9                         | 143                |               |  |
| Ігрень, Придніпровськ                          | 20,3                                 | 24,2                   | 16                                   | 20,9                                | 27,2                         | 500                |               |  |
| Діївка                                         | 22,3                                 | 9.6                    | 16,5                                 | 15,2                                | 11.2                         | 500                |               |  |
| Новомосковськ, Гвардійське, Орловщина, Чумаки; | 18,2                                 | 44,8                   | 20,6                                 | 32,9                                | 46,6                         | 1050               |               |  |
| Ілларионово, Олександрівка;                    | 31.3                                 | 35.7                   | 27                                   | 32.4                                | 38.8                         | 1780               |               |  |
| Кам'янське: Сухачівка, Таромське;              | 49,8                                 | 37,5                   | 40,9                                 | 41.1                                | 33,3                         | 2574               |               |  |
| Запоріжжя: Синельниково, Вольнянськ;           | 96.7                                 | 58                     | 49.8                                 | 54.7                                | 61                           | 1750               | 10000         |  |
| Обсяг відвантажень                             | 2500                                 | 2500                   | 2500                                 | 2500                                | 2500                         | 12500              |               |  |
|                                                |                                      |                        |                                      |                                     |                              |                    |               |  |
|                                                | Склади відвантаження                 |                        |                                      |                                     |                              |                    |               |  |
| Пункти доставки                                | Дніпро,<br>Юбілейне,<br>Золоті ключі | Дніпро,<br>Краснопілля | Дніпро, вулиця<br>Березинська,<br>66 | Дніпро, провулок<br>Джинчарадзе, 1т | Дніпро, вул.<br>Партизанська | Обсяг<br>замовлень | Обмеженн<br>œ |  |
| Подгородне, Юбілейне                           | 1253                                 | o                      | $\Omega$                             | O                                   | o                            | 1253               | 1253          |  |
| Новоолександрівка, Братське                    | O                                    | $\Omega$               | O                                    | 450                                 | O                            | 450                | 450           |  |
| Сурско-Литовське, Краснопілля;                 | $\Omega$                             | 143                    | $\Omega$                             | $\mathbf 0$                         | $\Omega$                     | 143                | 143           |  |
| Ігрень, Придніпровськ                          | 197                                  | 283                    | 20                                   | O                                   | O                            | 500                | 500           |  |
| Діївка                                         | $\Omega$                             | 500                    | $\Omega$                             | o                                   | o                            | 500                | 500           |  |
| Новомосковськ, Гвардійське, Орловщина, Чумаки; | 550                                  | 0                      | $\Omega$                             | $\Omega$                            | o                            | 550                | 550           |  |
| Ілларионово, Олександрівка:                    | $\Omega$                             | $\Omega$               | 1780                                 | O                                   | $\Omega$                     | 1780               | 1780          |  |

Рис. 3.4 *Вхідні дані*

Нижче висвічуються розрахунки. Аналогічну дію робимо для наступних складів. Потім натискаємо кнопку *«Розрахувати»* або натискаємо кнопку *«Назад»*, та вибираємо потрібну дію в меню розробки.

Для виходу з інформаційної системи їх будь-якої підсистеми, необхідно також натиснути кнопку «Головне меню» і вибрати кнопку «Вихід».

#### **Висновок до розділу 3**

У третьому розділі створено інформаційну систему для автоматизації розрахунків та побудови оптимальної стратегії вантажоперевезень, проведених в розділі «Економіко-математичне моделювання». Інформаційну систему розроблено в середовищі *Microsoft Excel,* за допомогою макросів.

Розроблена інформаційна системи може бути добудована іншими підсистемами. Вона може використовуватися в якості демонстраційного подання даних в електронному звіті, також для наочності представлення даних, для використання її в якості розрахункової інформаційної системи необхідно додати розрахункові формули в систему.

Дана система дуже легка в обігу і налаштуванні. Вона використовує мінімальні ресурси комп'ютера і може бути запущена на практично будь-якому персональному комп'ютері.

#### **ВИСНОВОК**

В даний період задача безпечної та вчасної доставки товарів з онлайн супермаркетів є досить актуальною в звязку з чим мінімізації транспортних витрат, набуває особливого значення оскільки нафтопродукти, паливно-мастильні матеріали та запчастини здорожчали, що відповідно впливає на зростання транспортних витрат, що спричиняє зростання видатків підприємства.

Мета дипломної роботи, що полягала в мінімізації транспортних витрат підприємства за рахунок визначення оптимальної схеми шляхів перевезень з врахуванням особливостей транспортних шляхів регіону досягнута за допомогою побудови та розв'язання відкритої транспортної задачі сиплекс-методом, з врахуванням інтенсивності руху, стану доріг, пори доби, сезонного коефіцієнту, ціни дизельного пального.

Проаналізовано фінансово-економічні показники підприємства «Delfast». Виявлено спад обсягів продукції, зростання собівартості та операційних витрат відносно прибутку. Сильно зросла дебіторська заборгованість, але слід чекати, що з підприємством повністю розрахуються в наступному звітному періоді. Загалом підприємство закінчило період зі збитком в 307,4 тис. грн. тобто прибуток упав на 919,1 тис. грн. у порівнянні з попереднім звітнім періодом.

За допомогою вирішення транспортної задачі побудована оптимальна стратегія вантажоперевезень, що допоможе скоротити транспортні витрати підприємства «Delfast» на 17%.

Для автоматизації розрахунків створено інформаційну систему, що дозволило в автоматичному режимі розрахувати оптимальну стратегію перевезень за вхідними даними.

### **ПЕРЕЛІК ПОСИЛАНЬ**

1. Шевченко Д.С. Транспортна задача з обмеженнями на вантажопідйомність, час перевезення та кількість транспортних засобів / Д.С. Шевченко, А. С. Шевченко// Технологический аудит. – № 6/1(14), 2013. – С.47- 51.

2. Котелевська Н.В.Економічна діагностика підприємства: просто про складне [Текст] /Н.В. Котелевска. – Харків: Консульт, 2007. – Том 10 (160). – 160 с.

3. І.О.Павлова, І.С. Мурований Дослідження складових транспортного потоку на вулично-дорожній мережі міста Міжвузівський збірник «Наукові нотатки», Луцьк, 2011.- Випуск 32. – С. 295-302.

4. Аникина И.А., Шикульская О.М. Анализ инструментария для логистических исследований // Инновационные информационные технологии / под ред. С.У. Увайсова. М.: МИЭМ, 2017. С. 505—508.

5. Гендрау, М. Мета-евристики для транспортної задачі [Текст] / М. Гендрау, Г. Лапорте, Ж.-И. Потвин // Технічний звіт СРТ-963. – Центр досліджень транспорту, Університет Монреалю. – 1999.

6. Транспортна задача [Електронний ресурс]. – Режим доступу: http://neo.lcc.uma.es/radi-aeb/WebVRP

7. Сарікліс, Д. Евристичний метод вирішення транспортної задачі [Текст] / Д. Сарікліс, С. Павел // Журнал суспільства дослідження операцій. – 2000. – № 51.  $- C. 564 - 573.$ 

8. Ральфс Т. Задача маршрутизації транспортних засобів з обмеженою вантажопідйомністю та деякі пов'язані проблеми [Текст] / Т. Ральфс, Дж. Хартман, М. Галаті. – Університет індустрії та системної інженерії Лехайгу, Университет Рутгерс, 2001. – С. 1-31.

9. Шикульская О. Решение оптимизационных задач транспортной логистики с учетом состояния и загруженности дорог / О Шикульская. // Вісник МГСУ. - №12. – 2015. – С.160-173. [Електронний ресурс] – режим доступу https://cyberleninka.ru/article/n/reshenie-optimizatsionnyh-zadach-transportnoylogistiki-s-uchetom-sostoyaniya-i-zagruzhennosti-dorog/viewer.

10. Гавриленко Т.Ю. Фінансовий аналіз підприємства : [Електронний ресурс] – Режим доступу: [http://pidruchniki.ws/1693080353656/ekonomika /](http://pidruchniki.ws/1693080353656/ekonomika%20/%20Т.Ю)  [Т.Ю.](http://pidruchniki.ws/1693080353656/ekonomika%20/%20Т.Ю) Гавриленко. – Київ,2013. – 156-159 с.

11. Савицька Г.В. Аналіз господарської діяльності підприємства. [Текст] /Г.В.Савицька. – Мн., 2011. – С. 236-238.

12. Мочерний С.В. Економічна енциклопедія: У трьох томах. Т. 1. [Текст]/ С.В. Мочерний Редкол.: (відп. ред.) та ін. – К.: Видавничий центр "Академія", 2000. – 864 с.

13. Юдин Д.Б., Гольштейн Е.Г., Задачи и методы линейного программирования: Задачи транспортного типа [Текст]/ Д.Б. Юдин. – Москва,  $2010. - 184$  c.

14. Рижиков В.С. Економіка підприємства: Навчальний посібник / В.А. Панков, В.В. Ровенська, Е.О. Підгора; За редакцією В.С. Рижикова. – Київ: Видатничий дім «Слово». – 2004.– 253 с.

15. Онлай супермаркет продовольчих товарів. [Електронний ресурс] – режим доступу <https://vitok.ua/oplata-i-dostavka/>

16. Інтеренет супермаркет [Електронний ресурс] – режим доступу [https://dnepr.produktoff.com/pages/deliveries.html\)](https://dnepr.produktoff.com/pages/deliveries.html)

17. Немчинолова В.С. Методы и алгоритмы решения транспортной задачи [Текст]/ В.С. Немчилова – Київ: Видатничий дім «Слово», 2003. – 115с.

18. Пістунов І.М. Дипломування. Бакалавр, спеціаліст, магістр : Методичні вказівки.– Дніпропетровськ: НГУ, 2013. – 63 с.Гончарук А.Г. Про потенціал та перспективи ефективного розвитку підприємств макаронної промисловості/А.Г. Гончарук //Зернові продукти і комбікорми. – № 2 (46) – 2012. – С. 18-21.

**ДОДАТКИ**

# **Додаток А**

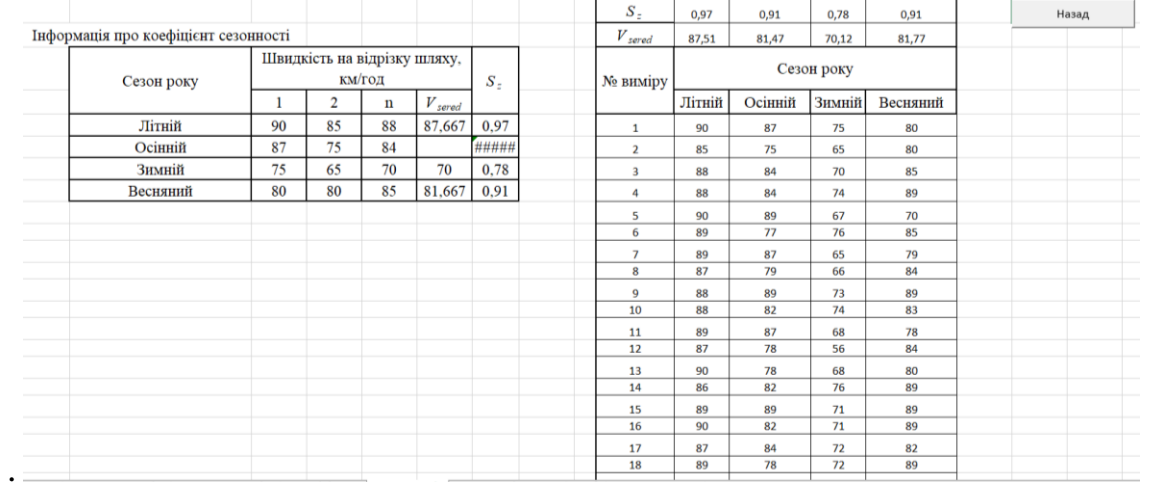

#### Додаток Б  $rac{1}{2}$

i<br>Na

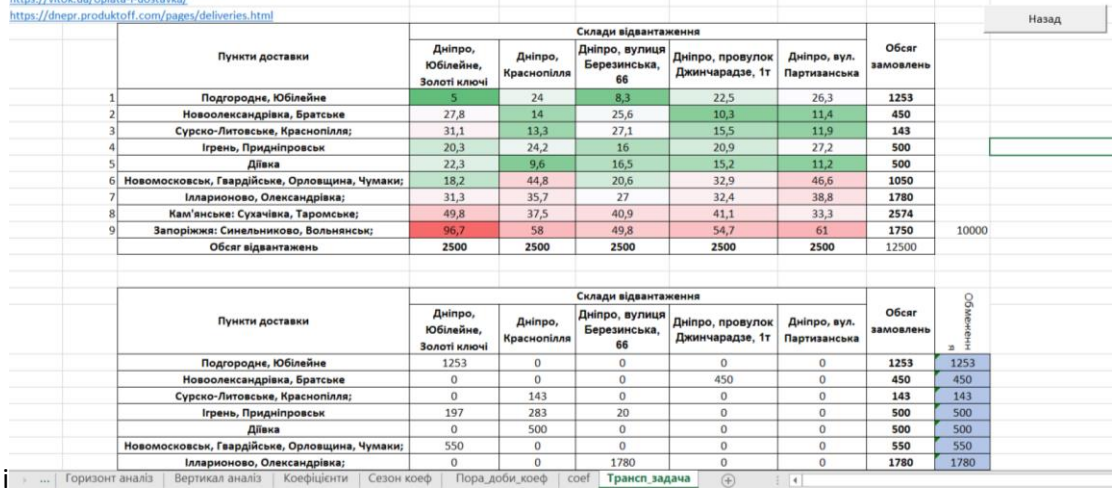

# Додаток В

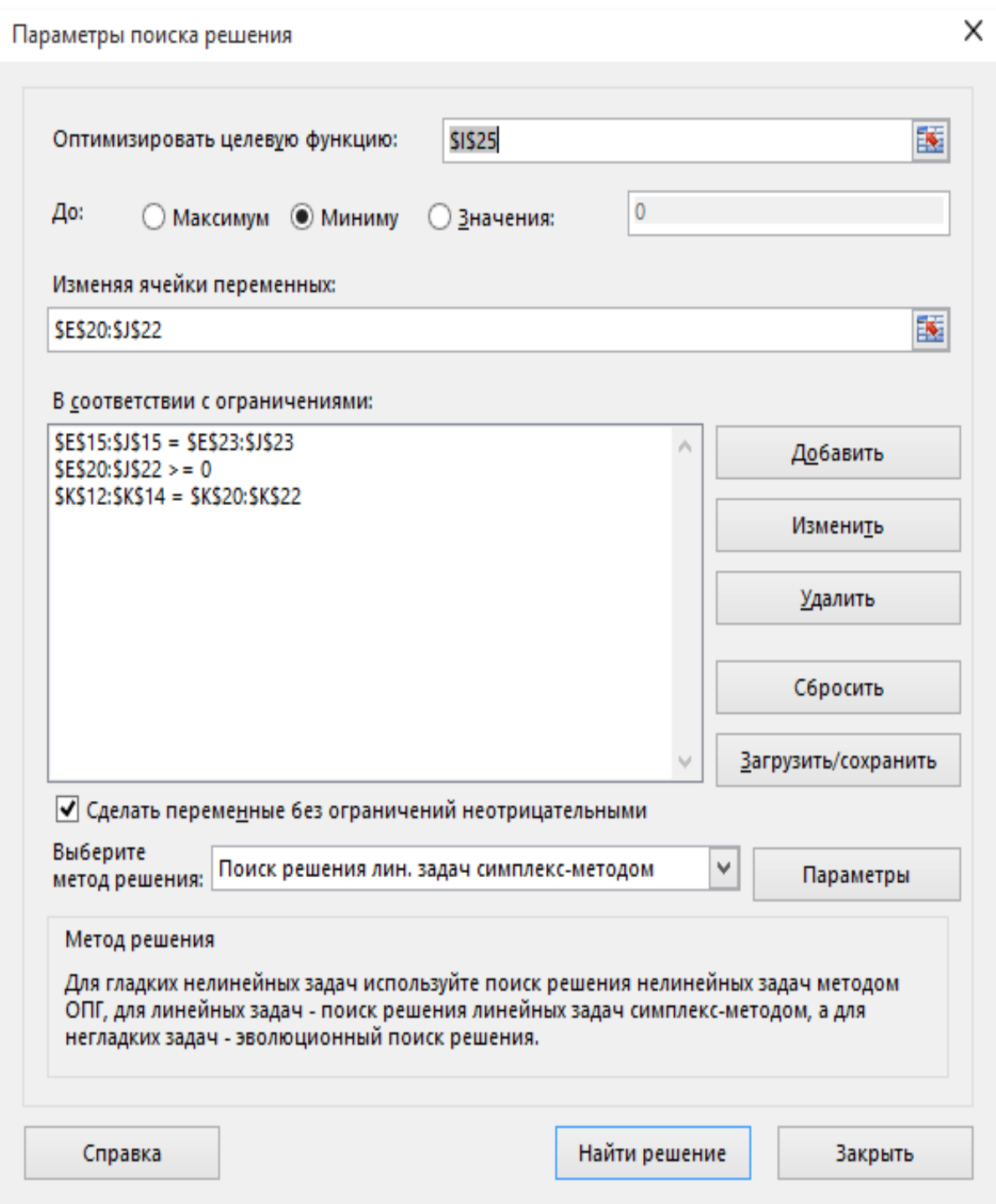

# **Додаток Г**

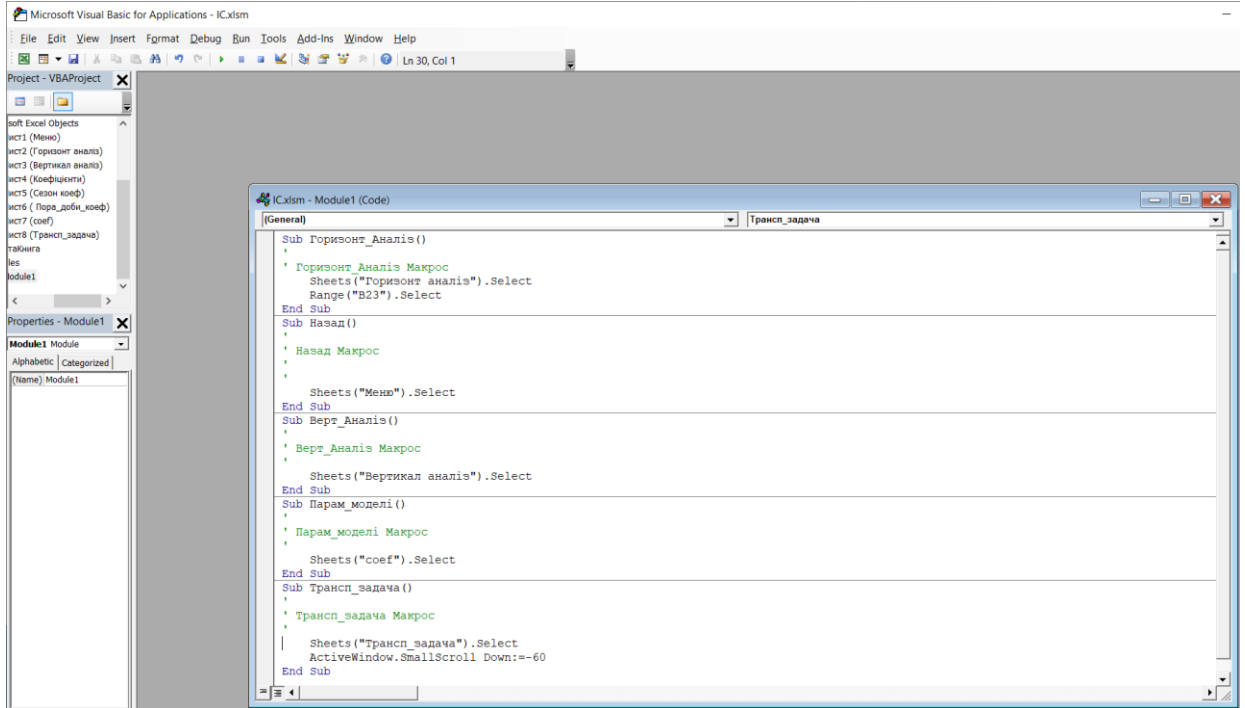

#### Sub Горизонт\_Аналіз()

' Горизонт\_Аналіз Макрос

Sheets("Горизонт аналіз").Select

Range("B23").Select

End Sub

Sub Назад()

' Назад Макрос

Sheets("Меню").Select

End Sub

Sub Верт\_Аналіз()

' Верт\_Аналіз Макрос

Sheets("Вертикал аналіз").Select

End Sub

'

Sub Парам\_моделі()

' Парам\_моделі Макрос

Sheets("coef").Select

End Sub

Sub Трансп\_задача()

' Трансп\_задача Макрос

Sheets("Трансп\_задача").Select

ActiveWindow.SmallScroll Down:=-60

End Sub